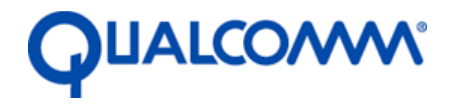

Qualcomm Technologies, Inc.

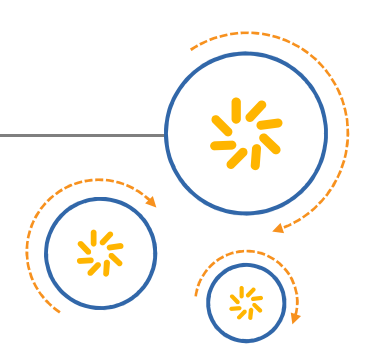

# **Machine Vision**

# Application Programming Interface

80-H9220-2 Rev. B

January 15, 2018

Qualcomm Snapdragon and Qualcomm Snapdragon Flight are products of Qualcomm Technologies, Inc. Other Qualcomm products referenced herein are products of Qualcomm Technologies, Inc. or its other subsidiaries.

Qualcomm and Snapdragon are trademarks of Qualcomm Incorporated, registered in the United States and other countries. Snapdragon Flight is a trademark of Qualcomm Incorporated. Other product and brand names may be trademarks or registered trademarks of their respective owners.

This technical data may be subject to U.S. and international export, re-export, or transfer ("export") laws. Diversion contrary to U.S. and international law is strictly prohibited.

> Qualcomm Technologies, Inc. 5775 Morehouse Drive San Diego, CA 92121 U.S.A.

© 2017-2018 Qualcomm Technologies, Inc. All rights reserved.

# 1 Introduction

The release numbering scheme follows conventions in www.semver.org

# **1.1 Overview**

Qualcomm's Machine Vision SDK provides highly runtime optimized and state of the art computer vision algorithms to enable such features as localization, autonomy, and obstacle avoidance. Some example features included are:

- Camera Auto Calibration (CAC) for online monocular camera calibration.
- Camera Parameter Adjustment (CPA) for auto gain and exposure control.
- Depth from Stereo (DFS) for dense depth mapping.
- Downward Facing Tracker (DFT) for relative localization.
- Stereo Auto-Calibration (SAC) for online calibration of a stereo camera rig.
- Sequence Reader/Write (SRW) for reading and writing MV data sequences.
- Visual Inertial Simultaneous Localization and Mapping (VISLAM) for 6-DOF localization and pose estimation.
- Voxel Map (VM) for 3D depth fusion and mapping.

# 2 Class Documentation

# **2.1 mvAttitudeData Struct Reference**

#include <mvSRW.h>

### **2.1.1 Detailed Description**

Attitude estimate.

#### **Parameters:**

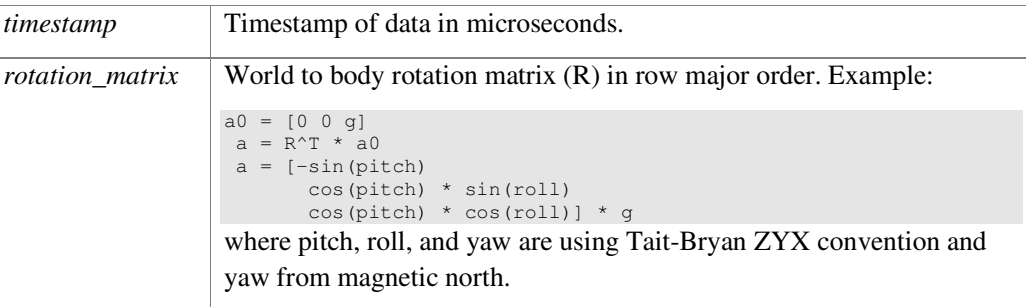

# **2.2 mvCACConfiguration Struct Reference**

#include <mvCAC.h>

### **2.2.1 Detailed Description**

Configuration parameters for initializing mvCAC.

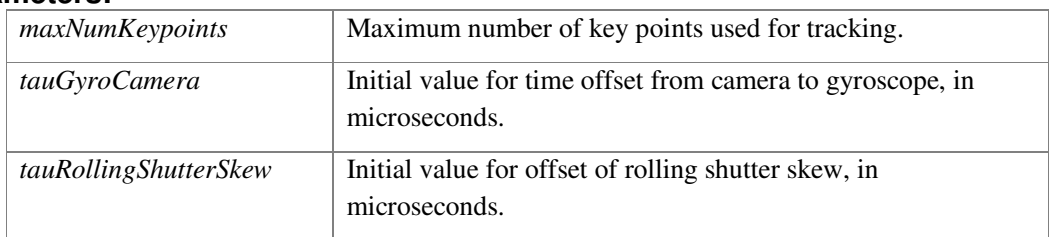

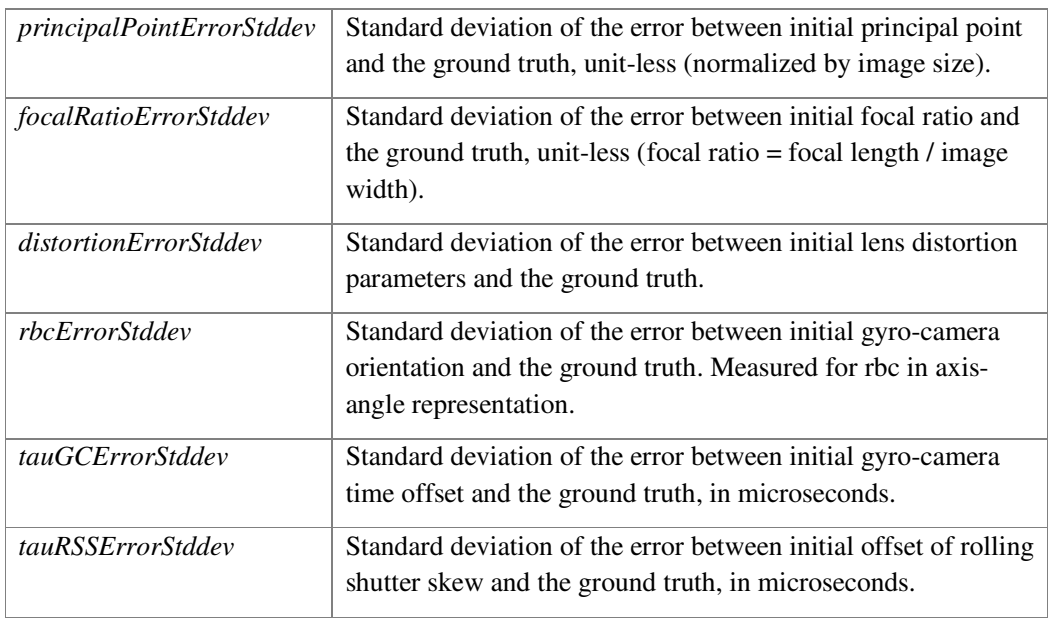

# **2.3 mvCACStatus Struct Reference**

#include <mvCAC.h>

# **2.3.1 Detailed Description**

CAC status.

### **Parameters:**

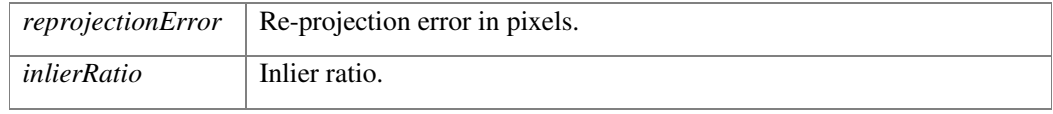

# **2.4 mvCameraConfiguration Struct Reference**

#include <mv.h>

# **2.4.1 Detailed Description**

Camera calibration parameters. This information could come from any calibration procedure including the CAC feature within this library.

The pixel coordinate space  $[u, v]$  has the origin  $[0, 0]$  in the upper-left image corner. The u-axis runs towards right along the row in memory address increasing order, and the v-axis runs downward along the column also in memory address increasing order but with a stride length equal to the row width.

The camera coordinate system [x, y, z] is centered on the camera principle point. The positive x-axis of the camera points from the center principle point along that row of pixels [u]. The yaxis points down from the camera center along a column of pixels [v]. The z-axis points directly out along the optical axis in the direction that the camera is pointing.

**NOTE:** This is the same coordinate system used by OpenCV.

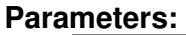

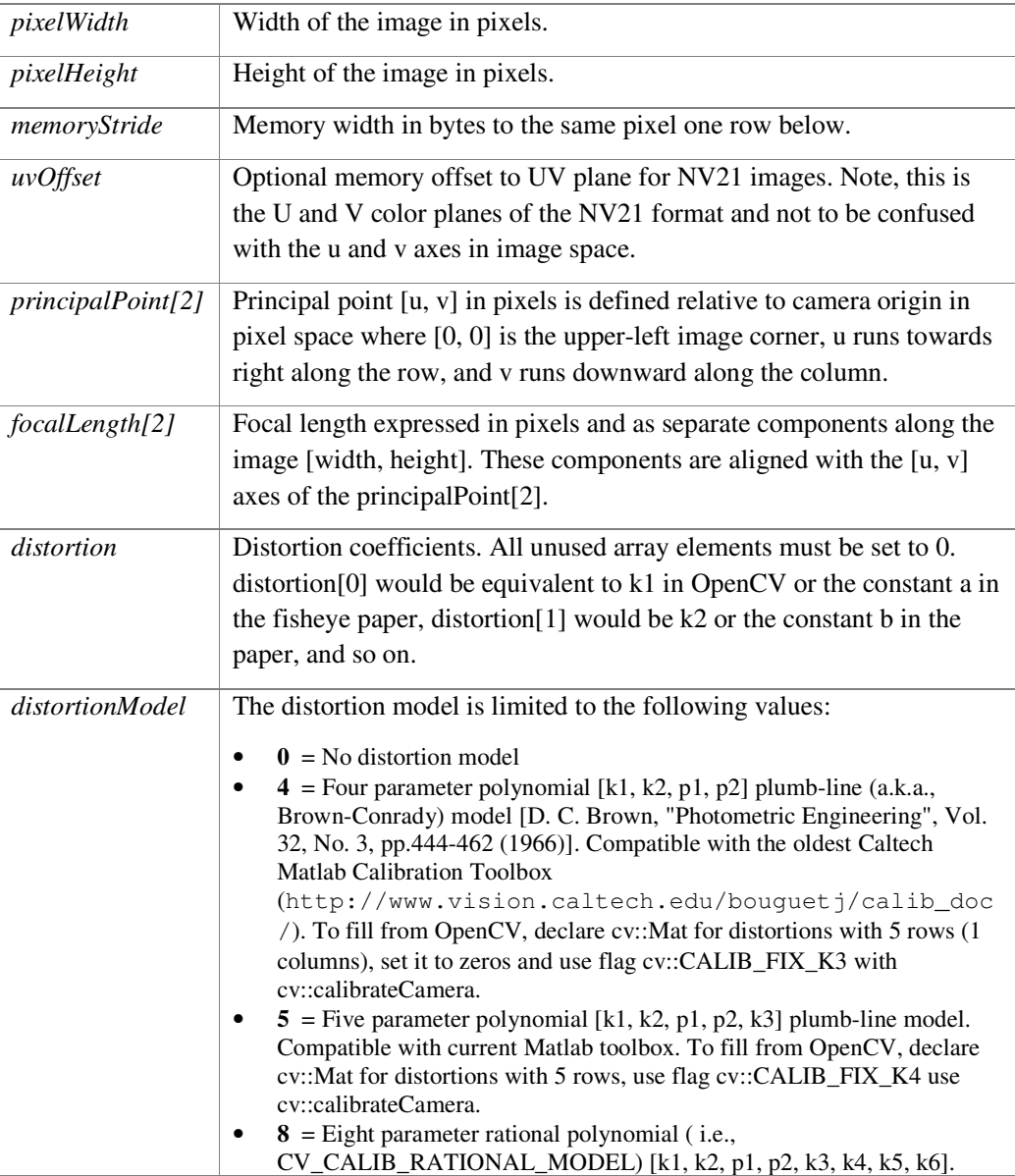

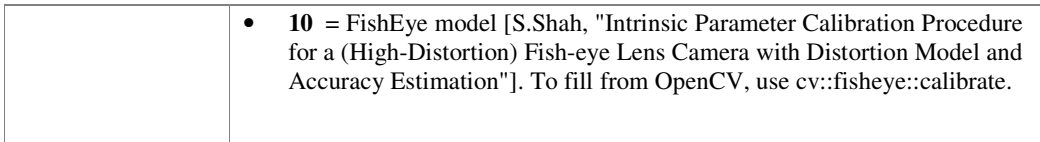

# **2.5 mvCameraData Struct Reference**

#include <mvSRW.h>

# **2.5.1 Detailed Description**

#### **Parameters:**

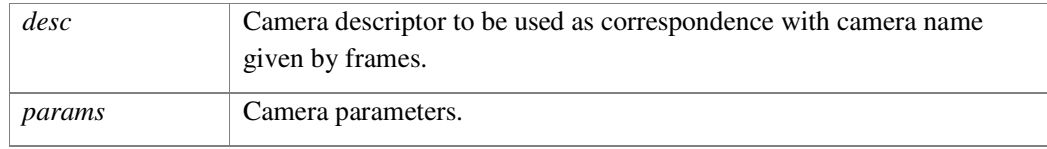

# **2.6 mvCameraExtrinsicParameters Struct Reference**

#include <mvSRW.h>

### **2.6.1 Detailed Description**

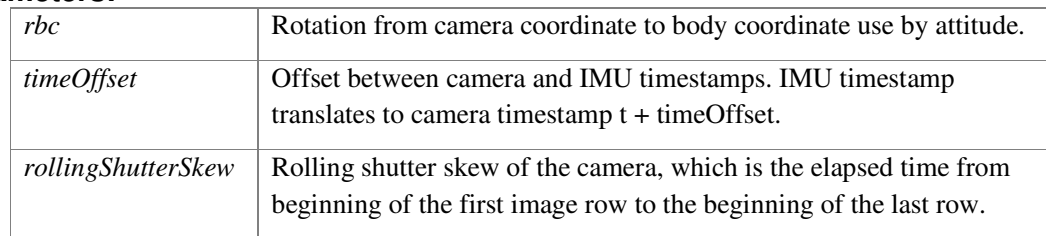

# **2.7 mvCPA\_Configuration Struct Reference**

#include <mvCPA.h>

### **2.7.1 Detailed Description**

Configuration parameters for initializing mvCPA.

MVCPA\_MODE\_HISTOGRAM follows the steps below, and stops when desired frame brightness is achieved:

- 1. Set exposure and gain to minimum
- 2. Increase gain until hitting soft max
- 3. Increase exposure until hitting soft max
- 4. Increase gain until hitting max
- 5. Increase exposure until hitting max

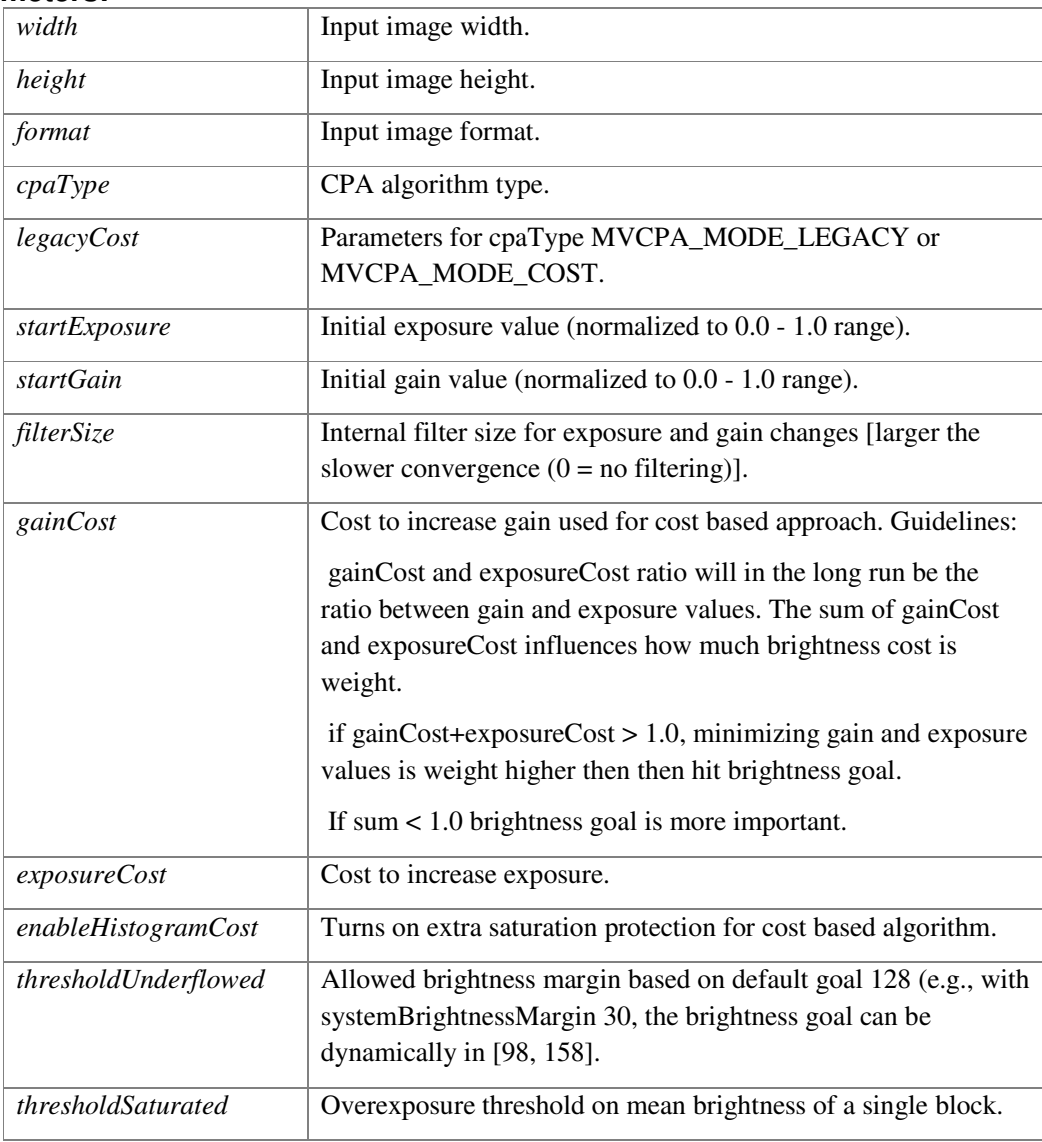

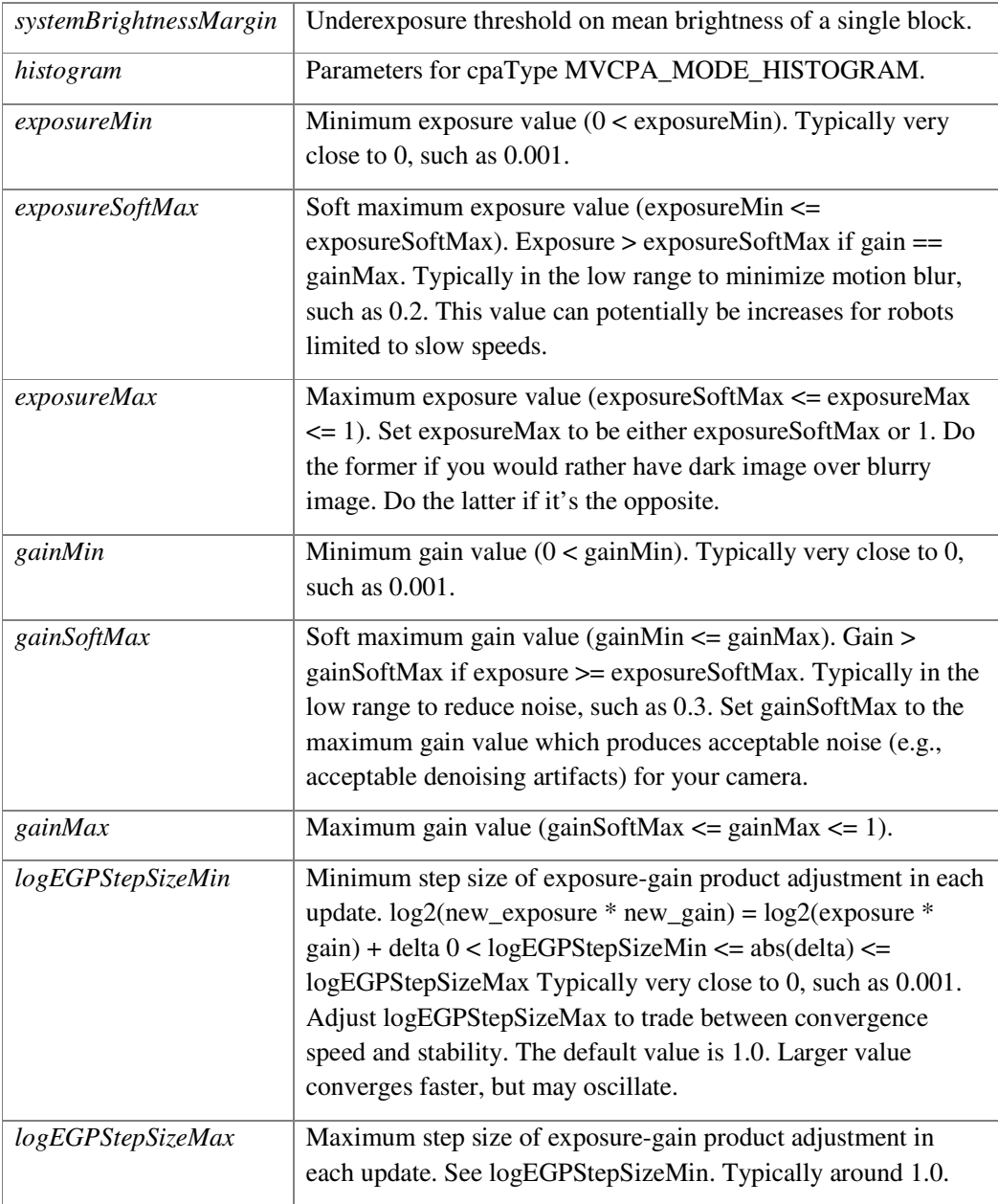

# **2.8 mvDFSParameters Struct Reference**

#include <mvDFS.h>

### **2.8.1 Detailed Description**

The parameters optionally use to initialize DFS.

#### **Parameters:**

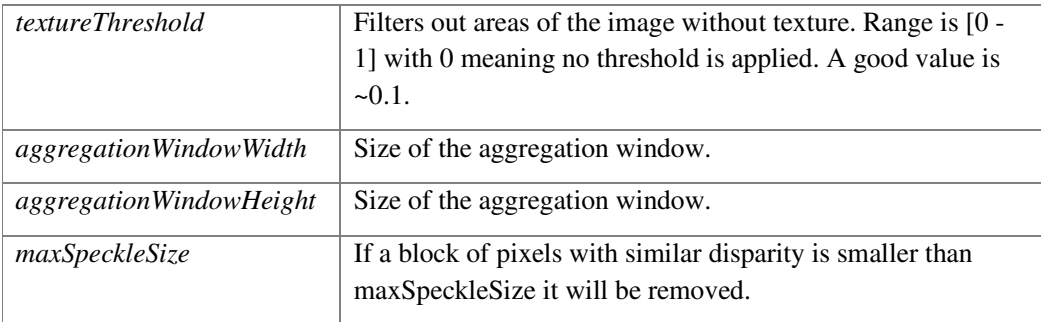

# **2.9 mvDFT\_Configuration Struct Reference**

#include <mvDFT.h>

### **2.9.1 Public Attributes**

- int **minNrFeatures** *camera intrinsic calibration params*
- int **maxNrFeatures**

### **2.9.2 Detailed Description**

Configuration parameters for initializing mvDFT.

### **2.9.3 Member Data Documentation**

#### **int maxNrFeatures**

minNrFeatures forced as input to optical flow (the fewer, the less stable in texture poor areas)

# **2.10 mvDFT\_Data Struct Reference**

#include <mvDFT.h>

### **2.10.1 Detailed Description**

2D displacement estimate from mvDFT + quality indicators.

# **2.11 mvFrame Struct Reference**

#include <mvSRW.h>

### **2.11.1 Detailed Description**

Camera frame.

#### **Parameters:**

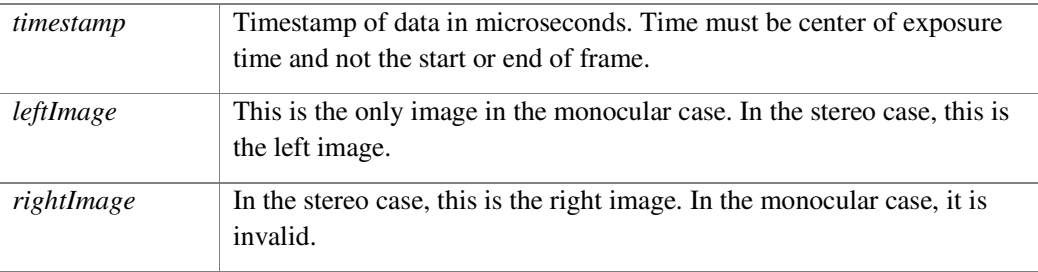

# **2.12 mvGPStimeSyncData Struct Reference**

#include <mvSRW.h>

## **2.12.1 Detailed Description**

GPS time sync data.

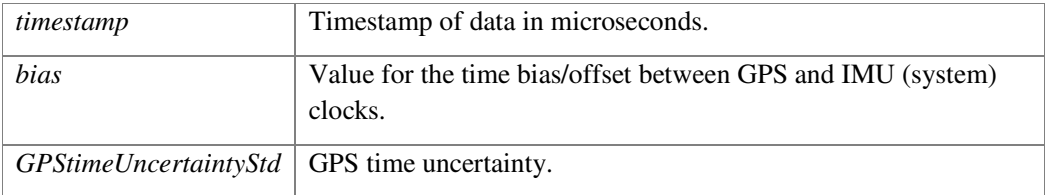

# **2.13 mvGPSvelocityData Struct Reference**

#include <mvSRW.h>

### **2.13.1 Detailed Description**

GPS velocity data.

#### **Parameters:**

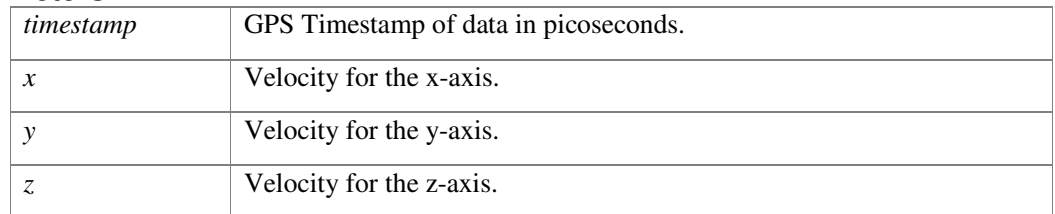

# **2.14 mvImage Struct Reference**

#include <mvSRW.h>

# **2.14.1 Detailed Description**

Image data structure.

#### **Parameters:**

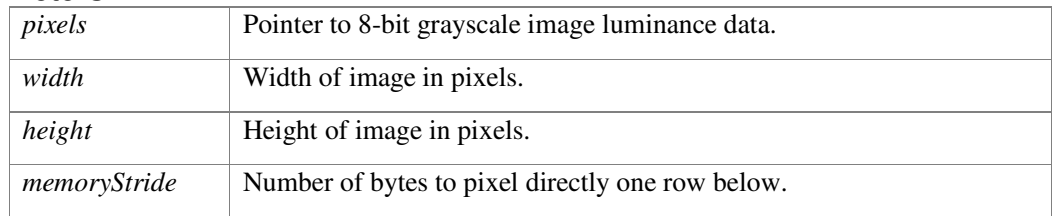

# **2.15 mvIMUData Struct Reference**

#include <mvSRW.h>

### **2.15.1 Detailed Description**

IMU data structure.

#### **Parameters:**

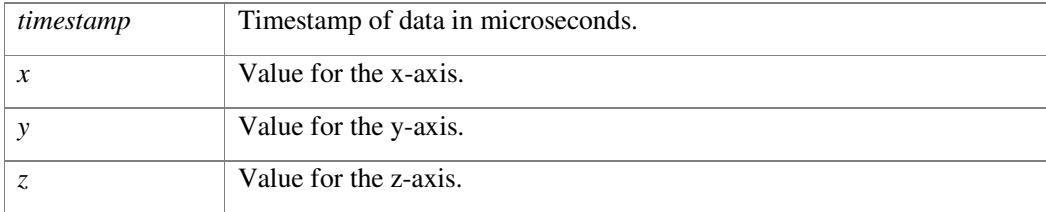

# **2.16 mvPose3DR Struct Reference**

#include <mv.h>

### **2.16.1 Detailed Description**

3-DOF pose information in rotation matrix form.

#### **Parameters:**

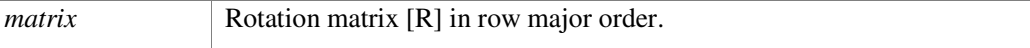

# **2.17 mvPose6DET Struct Reference**

#include <mv.h>

### **2.17.1 Detailed Description**

Pose information in Euler-Translation form.

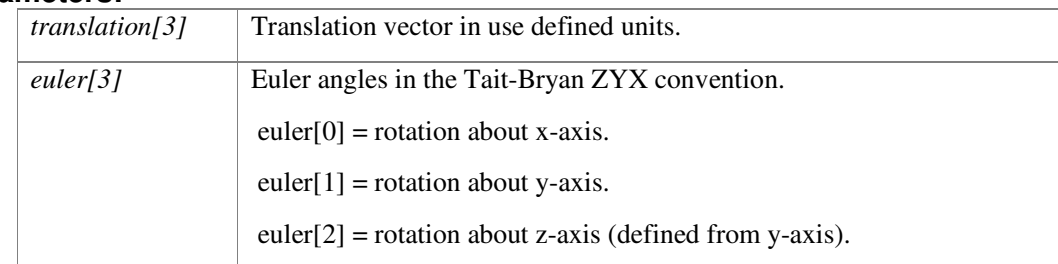

# **2.18 mvPose6DRT Struct Reference**

#include <mv.h>

### **2.18.1 Detailed Description**

6-DOF pose information in Rotation-Translation matrix form.

#### **Parameters:**

*matrix*  $[R | T]$  rotation matrix + translation column vector in row major order.

# **2.19 mvSACConfiguration Struct Reference**

#include <mvSAC.h>

### **2.19.1 Detailed Description**

Configuration parameters for initializing mvSAC.

#### **Parameters:**

*maxNumKeypoints* | Maximum number of key points used for tracking.

# **2.20 mvSACStatus Struct Reference**

#include <mvSAC.h>

### **2.20.1 Detailed Description**

SAC status.

#### **Parameters:**

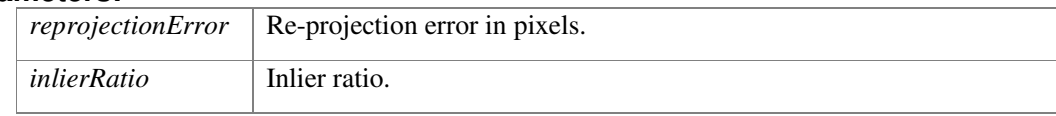

# **2.21 mvStereoConfiguration Struct Reference**

#include <mv.h>

### **2.21.1 Detailed Description**

Stereo rig configuration. This information could come from any calibration procedure including the SAC feature within this library. The cameras in the Qualcomm Flight stereo kit are laid out in such a way as when looking from behind the cameras and into the direction that the camera points, the left camera is camera[0] and the right camera is camera[1]. The camera coordinate systems are described in the **mvCameraConfiguration** description.

The rig coordinate system is aligned with the camera[0] coordinate system. The positive x-axis is aligned with the camera[0] u-axis but would also be fairly close to the line between the centers of camera[0] and camera[1] for the Qualcomm Flight stereo kit. This is the same coordinate system used by OpenCV.

```
See the Snapdragon::DfsRosNode::InitDfs() example in 
https://github.qualcomm.com/ATLFlight/dfs-ros-
```
example/blob/develop/src/nodes/SnapdragonDfsRos.cpp for and example of going from ROS calibration parameters to MV parameters.

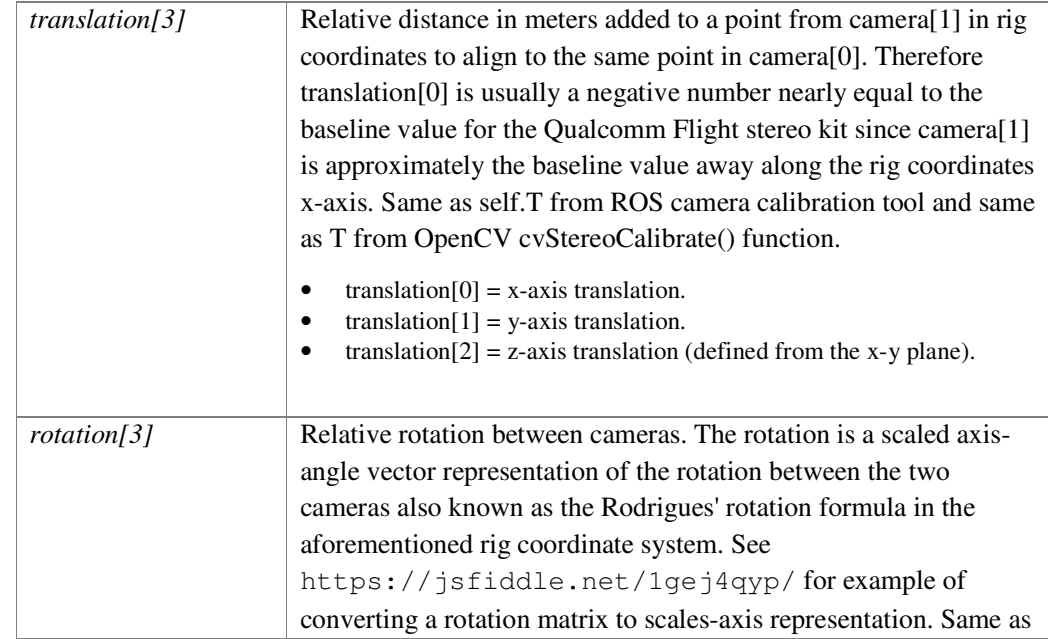

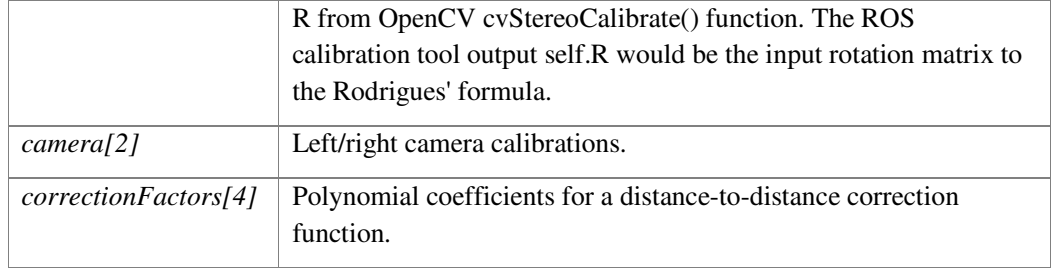

# **2.22 mvTrackingPose Struct Reference**

#include <mv.h>

### **2.22.1 Detailed Description**

Pose information along with a quality indicator.

#### **Parameters:**

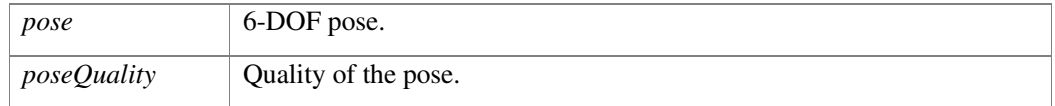

# **2.23 mvVISLAMMapPoint Struct Reference**

#include <mvVISLAM.h>

#### **2.23.1 Public Types**

• enum **QUALITY\_T** { **LOW**, **MEDIUM**, **HIGH** }

### **2.23.2 Detailed Description**

Map point information from VISLAM.

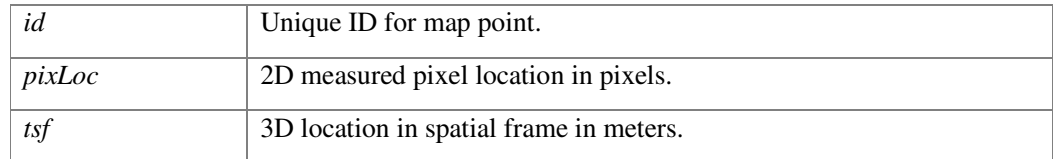

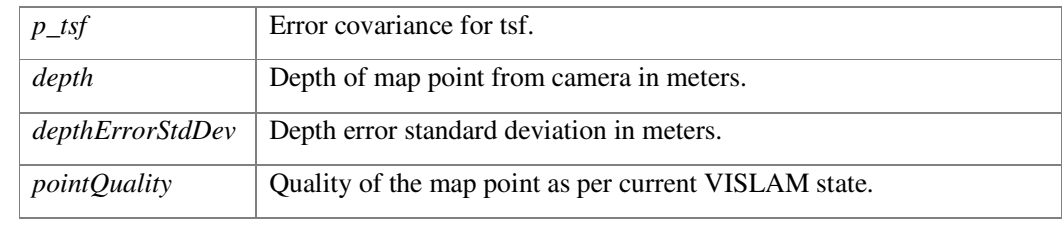

### **2.23.3 Member Enumeration Documentation**

### **enum QUALITY\_T**

#### **Enumerator:**

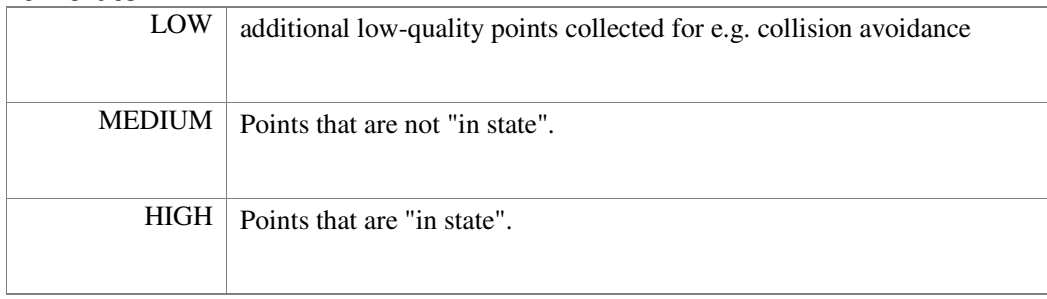

# **2.24 mvVISLAMPose Struct Reference**

#include <mvVISLAM.h>

### **2.24.1 Detailed Description**

Pose information along with a quality indicator for VISLAM.

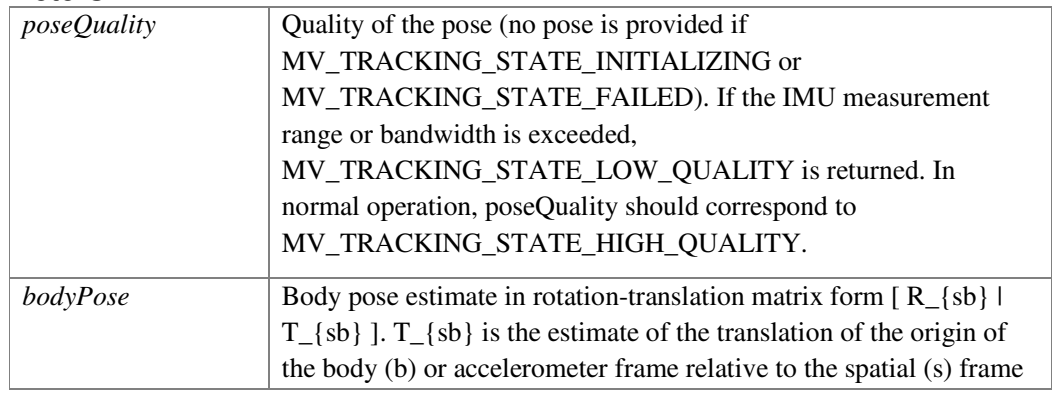

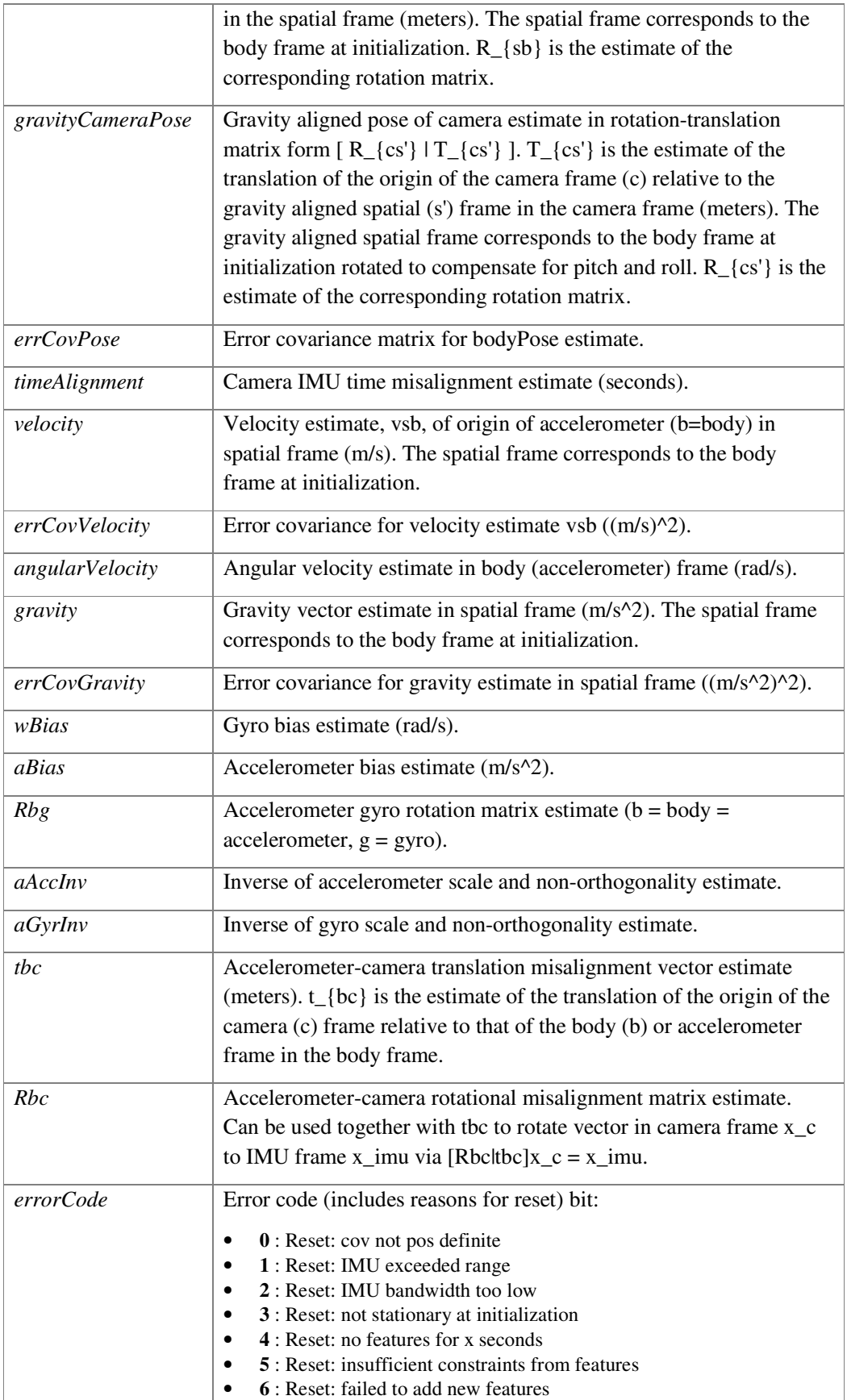

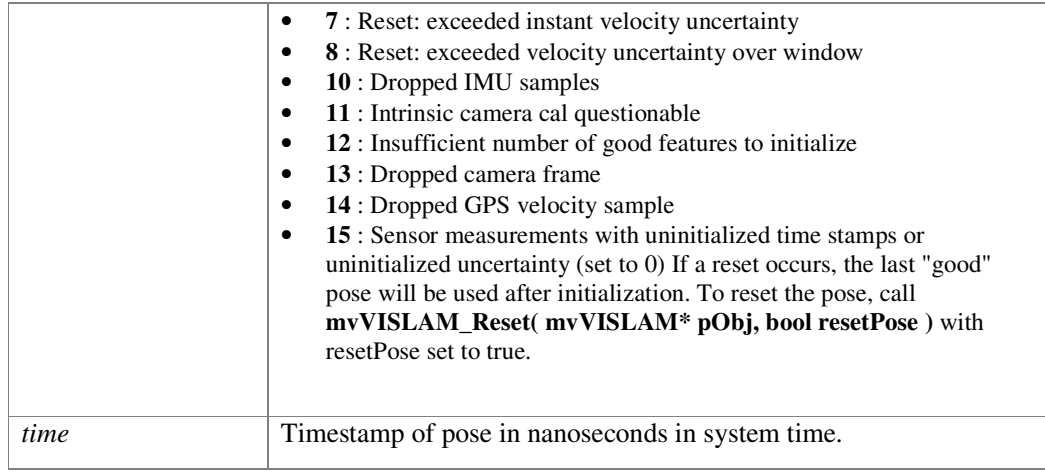

# **2.25 mvVM\_CollisionInfo Struct Reference**

#include <mvVM.h>

# **2.25.1 Detailed Description**

Return data for collision checking and distance computation functions.

#### **Parameters:**

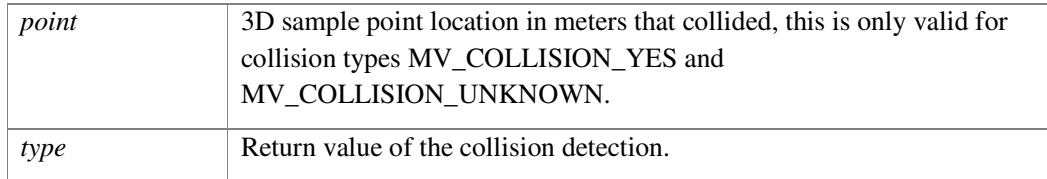

# **2.26 mvVM\_IntegrationConfiguration Struct Reference**

#include <mvVM.h>

### **2.26.1 Public Types**

• enum { **SURFACE**, **VISIBLE**, **EXISTING\_VISIBLE** }

### **2.26.2 Detailed Description**

Configuration structure for integration functions.

#### **Parameters:**

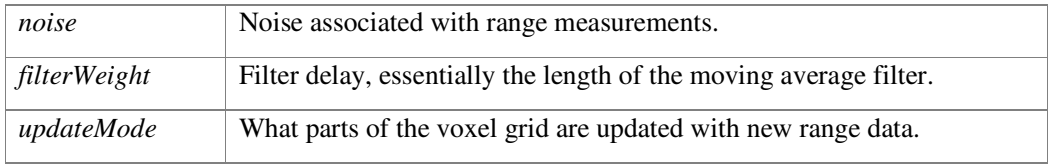

### **2.26.3 Member Enumeration Documentation**

#### **anonymous enum**

#### **Enumerator:**

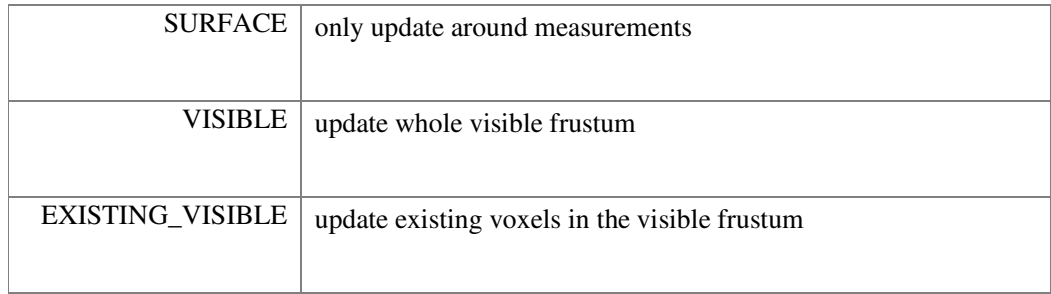

# 3 File Documentation

### **3.1 mv.h File Reference**

#include <stddef.h> #include <stdbool.h> #include <stdint.h>

### **3.1.1 Classes**

- struct **mvCameraConfiguration**
- struct **mvStereoConfiguration**
- struct **mvPose3DR**
- struct **mvPose6DRT**
- struct **mvPose6DET**
- struct **mvTrackingPose**

### **3.1.2 Enumerations**

- enum **MV\_TRACKING\_STATE**
- enum **MV\_COLLISION** : int32\_t { **MV\_COLLISION\_NO** = 0, **MV\_COLLISION\_YES** = 1, **MV\_COLLISION\_UNKNOWN** = 2  $\}$

### **3.1.3 Functions**

- const char \* **mvVersion** (void)
- void **mvPose6DETto6DRT** (**mvPose6DET** \*pose, **mvPose6DRT** \*mvPose)
- void **mvPose6DRTto6DET** (**mvPose6DRT** \*pose, **mvPose6DET** \*mvPose)
- void **mvMultiplyPose6DRT** (const **mvPose6DRT** \*A, const **mvPose6DRT** \*B, **mvPose6DRT** \*out)
- void **mvInvertPose6DRT** (**mvPose6DRT** \*pose)
- void **mvGetGLProjectionMatrix** (**mvCameraConfiguration** \*camera, float64\_t nearClip, float64\_t farClip, float64\_t \*mat, bool transpose)
- void **mvPoseAngles** (**mvPose6DRT** \*pose, float \*yaw, float \*pitch, float \*roll)

# **3.1.4 Detailed Description**

**mv.h**

Common data structures and utilities for the Machine Vision SDK.

# **3.1.5 Enumeration Type Documentation**

### **enum MV\_COLLISION : int32\_t**

Return values for collision detection functions.

### **Enumerator:**

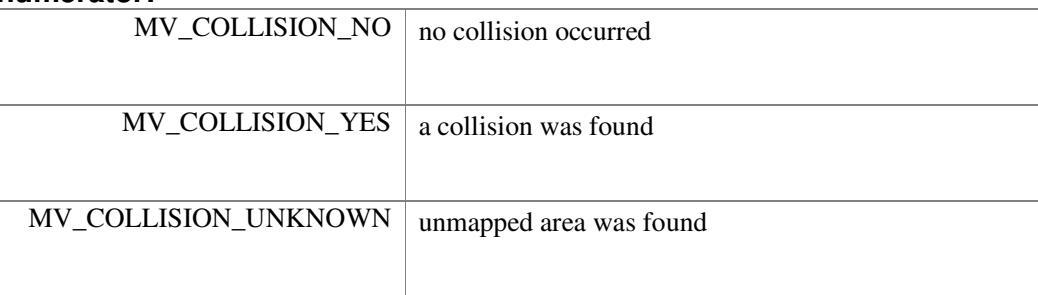

### **enum MV\_TRACKING\_STATE**

Tracking state quality.

### **3.1.6 Function Documentation**

**void mvGetGLProjectionMatrix (mvCameraConfiguration \* camera, float64\_t nearClip, float64\_t farClip, float64\_t \* mat, bool transpose)**  OpenGL helper function.

#### **Parameters:**

*transpose* Flag of whether transpose is needed.

#### **void mvInvertPose6DRT (mvPose6DRT \* pose)**

Invert mvPose $6RT$  in place, computes pose = pose $^{\wedge}$ -1

### **void mvMultiplyPose6DRT (const mvPose6DRT \* A, const mvPose6DRT**

#### **\* B, mvPose6DRT \* out)**

Multiply two **mvPose6DRT**, computes out  $= A * B$ 

#### **void mvPose6DETto6DRT (mvPose6DET \* pose, mvPose6DRT \* mvPose)**

Convert Euler-Translation pose to Rotation-Translation.

#### **void mvPose6DRTto6DET (mvPose6DRT \* pose, mvPose6DET \* mvPose)**

Convert Rotation-Translation pose to Euler-Translation. Follows Tait-Bryan convention so that:

 $euler[0] = rotation about x-axis.$ 

 $euler[1] = rotation about y-axis.$ 

 $euler[2] = rotation about z-axis (defined from y-axis).$ 

#### **void mvPoseAngles (mvPose6DRT \* pose, float \* yaw, float \* pitch, float \* roll)**

Get Yaw, Pitch, and Roll of camera pose in target coordinate system (Z up, Y right, X out of target and camera system is x right, y down and z out of camera).

#### **Parameters:**

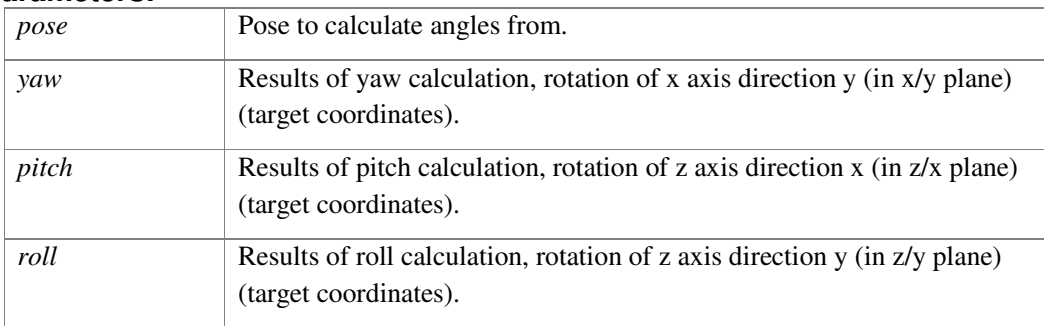

#### **const char\* mvVersion (void )**

Return string of version information.

# **3.2 mvCAC.h File Reference**

#include <mv.h>

### **3.2.1 Classes**

- struct **mvCACConfiguration**
- struct **mvCACStatus**

### **3.2.2 Typedefs**

• typedef struct **mvCAC mvCAC**

### **3.2.3 Functions**

- **mvCAC** \* **mvCAC\_Initialize** (const **mvCameraConfiguration** \*pCamCfg, const uint8\_t \*mask, uint32\_t maskStride, const **mvPose3DR** \*pRbc, const **mvCACConfiguration** \*pCACCfg)
- void **mvCAC\_Deinitialize** (**mvCAC** \*pObj)
- void **mvCAC\_AddGyro** (**mvCAC** \*pObj, int64\_t timestamp, const float64\_t x, const float64\_t y, const float64\_t z)
- void **mvCAC\_AddFrame** (**mvCAC** \*pObj, int64\_t timestamp, int64\_t rollingShutterSkew, const uint8\_t \*pixels, uint32\_t stride)
- void **mvCAC\_AddTrackedPoints** (**mvCAC** \*pObj, int64\_t timestamp, int64\_t rollingShutterSkew, const float32\_t \*pts1, const float32\_t \*pts2, uint32\_t numPts)
- **MV\_TRACKING\_STATE mvCAC\_GetCalibration** (**mvCAC** \*pObj, **mvCameraConfiguration** \*pCfg, **mvPose3DR** \*pRbc, float64\_t \*tauGyroCamera, float64\_t \*tauRollingShutterSkew, **mvCACStatus** \*pStatus)
- float64\_t **mvCAC\_FisheyeToPolynomial** (**mvCameraConfiguration** \*pCfg, int32\_t model)
- float32\_t **mvCAC\_ScoreSceneTexture** (const uint8\_t \*pixels, uint32\_t width, uint32\_t height, uint32\_t stride)

# **3.2.4 Detailed Description**

#### **mvCAC.h**

Machine Vision, Camera Auto-Calibration (CAC)

# **3.3 Overview**

This module performs mono camera auto-calibration, which does not require a known pattern in front of the camera. It calibrates the following parameters: camera intrinsic, lens distortion, camera-gyro orientation, camera-gyro time offset.

# **3.4 Limitations**

CAC may produce incorrect results if the following conditions are not met:

- Exposure time must be shorter than 5ms.
- Adjacent frames must have similar brightness level. It is recommended to use constant exposure and gain, if AEC cannot meet this requirement.

# **3.5 Recommendations**

CAC converges in 900 frames if the following conditions are met:

- Camera rotates around all 3 axis.
- Median inter-frame camera rotation is at least 2 degrees.
- 99% of inter-frame camera rotation is no more than 6 degrees.
- At least 80% of the scene is textured, and at least 3 meters away.
- Inter-frame camera translation is no more than 1cm.

• Restriction on camera translation can be relaxed in proportion to scene distance. For example, if 80% of the scene is 30 meters away, CAC can tolerate inter-frame camera translation up to 10cm.

### **3.5.1 Typedef Documentation**

#### **typedef struct mvCAC mvCAC**

Camera Auto-Calibration (CAC)

### **3.5.2 Function Documentation**

### **void mvCAC\_AddFrame (mvCAC \* pObj, int64\_t timestamp, int64\_t rollingShutterSkew, const uint8\_t \* pixels, uint32\_t stride)**

Add camera frame.

This function performs feature tracking internally. Call mvCAC\_AddTrackedPoints instead for external tracking.

#### **Parameters:**

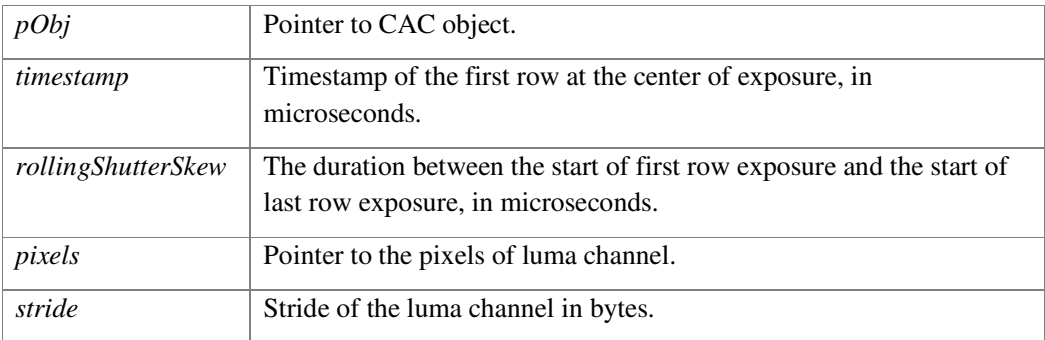

#### **void mvCAC\_AddGyro (mvCAC \* pObj, int64\_t timestamp, const float64\_t x, const float64\_t y, const float64\_t z)**

#### Add gyro measurement

Gyro measurements must be added in chronological order. All measurements received before the end of the frame must be added before either mvCAC\_AddFrame or mvCAC\_AddTrackedPoints is called.

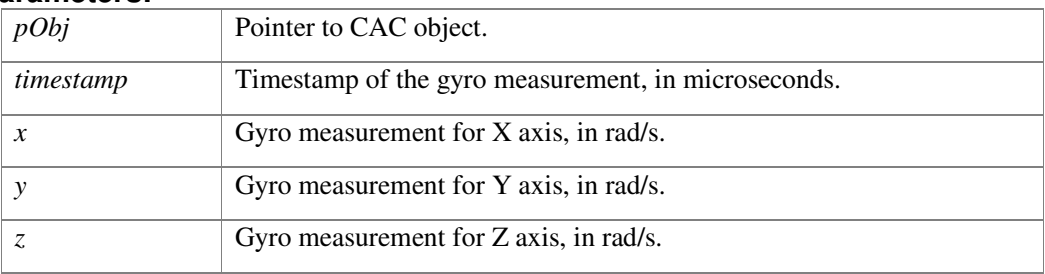

#### **void mvCAC\_AddTrackedPoints (mvCAC \* pObj, int64\_t timestamp, int64\_t rollingShutterSkew, const float32\_t \* pts1, const float32\_t \* pts2, uint32\_t numPts)**

Add tracked points in a camera frame.

This function allows the caller to do its own feature tracking. If the caller doesn't have one, call mvCAC\_AddFrame instead. The feature tracker should have tracking error less than half of a pixel, and less than 10% outliers.

#### **Parameters:**

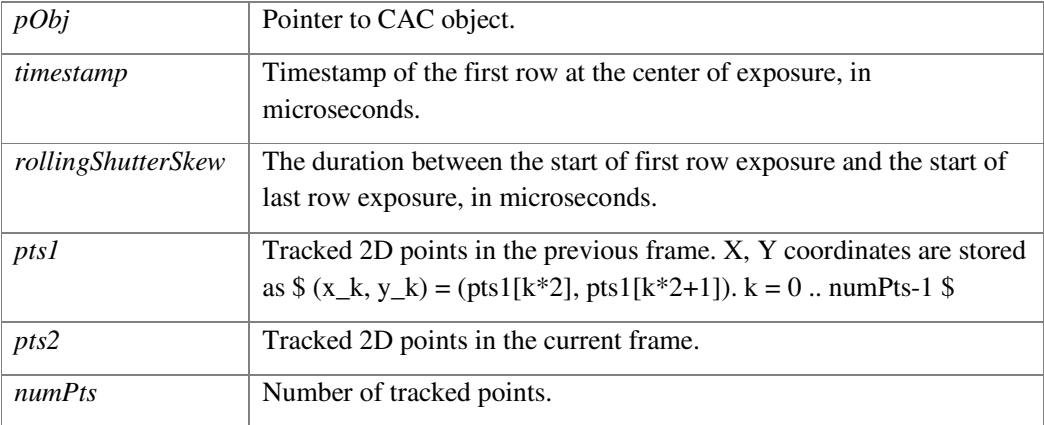

#### **void mvCAC\_Deinitialize (mvCAC \* pObj)**

Deinitialize Camera Auto-Calibration (CAC) object.

#### **Parameters:**

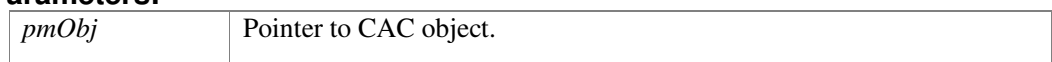

#### **float64\_t mvCAC\_FisheyeToPolynomial (mvCameraConfiguration \* pCfg, int32\_t model)**

Convert fisheye model to polynomial model.

See **mv.h** for more details on distortion model.

#### **Parameters:**

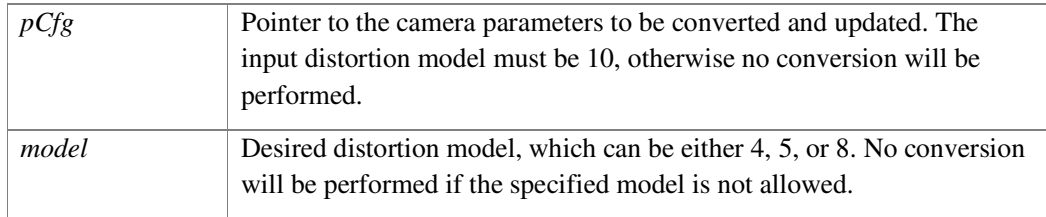

#### **Returns:**

RMSE between output and input model, in pixels. Returns 0 if conversion is not performed.

### **MV\_TRACKING\_STATE mvCAC\_GetCalibration (mvCAC \* pObj, mvCameraConfiguration \* pCfg, mvPose3DR \* pRbc, float64\_t \* tauGyroCamera, float64\_t \* tauRollingShutterSkew, mvCACStatus \* pStatus)**

Get the calibration result.

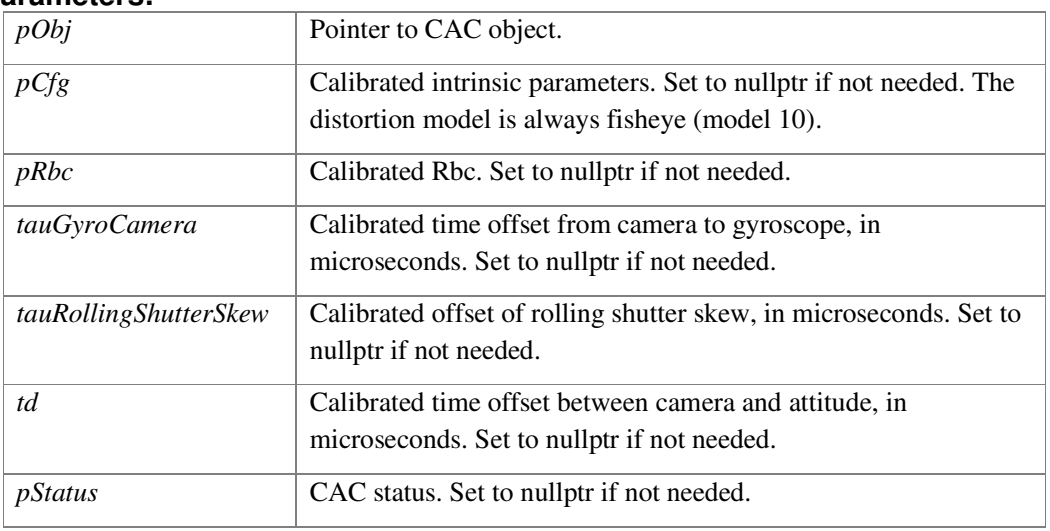

#### **Parameters:**

#### **Returns:**

Tracking state. No calibration result is returned if state < 0.

#### **mvCAC\* mvCAC\_Initialize (const mvCameraConfiguration \* pCamCfg, const uint8\_t \* mask, uint32\_t maskStride, const mvPose3DR \* pRbc, const mvCACConfiguration \* pCACCfg)**

Initialize Camera Auto-Calibration (CAC) object.

#### **Parameters:**

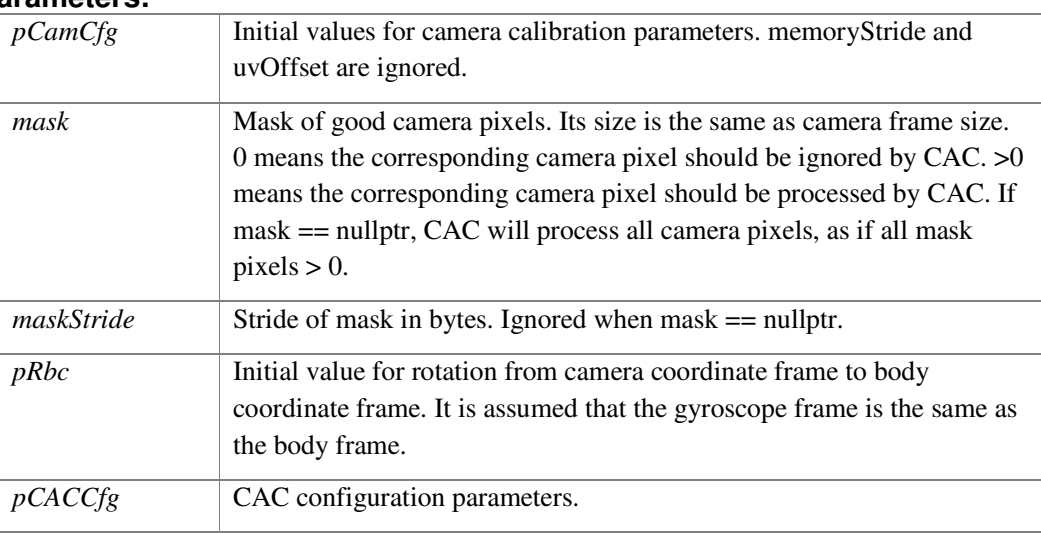

#### **Returns:**

Pointer to CAC object; returns NULL if failed.

#### **float32\_t mvCAC\_ScoreSceneTexture (const uint8\_t \* pixels, uint32\_t width, uint32\_t height, uint32\_t stride)**

Score the scene for textureness.

#### **Parameters:**

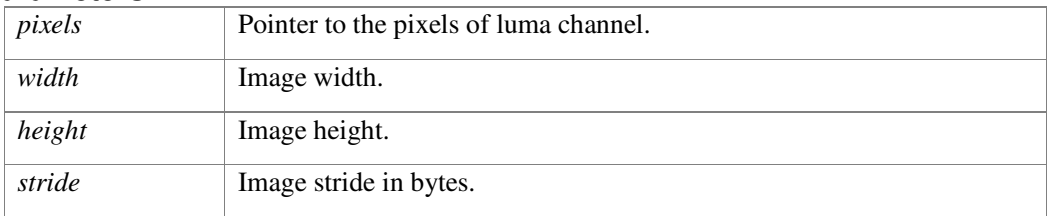

#### **Returns:**

Score between 0 and 1. Higher score means more texture in the scene.

# **3.6 mvCPA.h File Reference**

#include <mv.h>

### **3.6.1 Classes**

• struct **mvCPA\_Configuration**

### **3.6.2 Typedefs**

• typedef struct **mvCPA mvCPA**

### **3.6.3 Enumerations**

- enum **MVCPA\_MODE**
- enum **MVCPA\_FORMAT**

### **3.6.4 Functions**

- **mvCPA** \* **mvCPA\_Initialize** (const **mvCPA\_Configuration** \*cpaConfig)
- void **mvCPA\_Deinitialize** (**mvCPA** \*pObj)
- void **mvCPA\_AddFrame** (**mvCPA** \*pObj, const uint8\_t \*pixels, uint32\_t stride)
- void **mvCPA\_GetValues** (**mvCPA** \*pObj, float32\_t \*exposure, float32\_t \*gain)

### **3.6.5 Detailed Description**

#### **mvCPA.h**

Machine Vision, Camera Parameter Adjustment (CPA)

# **3.7 Overview**

CPA provides changes to camera parameters for online auto gain and exposure control.

# **3.8 Limitations**

The following list are some of the known limitations:

• Only designed and tested with OV7251 based camera modules.

### **3.8.1 Typedef Documentation**

#### **typedef struct mvCPA mvCPA**

Camera Parameter Adjustment (CPA)

### **3.8.2 Enumeration Type Documentation**

#### **enum MVCPA\_FORMAT**

CPA image format.

- MVCPA\_FORMAT\_GRAY8: 8-bit grayscale format.
- MVCPA\_FORMAT\_RAW10: Android 10-bit raw format.
- MVCPA\_FORMAT\_RAW12: Android 12-bit raw format.

#### **enum MVCPA\_MODE**

CPA algorithm mode.

- MVCPA\_MODE\_LEGACY: Unlikely to be the best choice for any use case.
- WARNING: to be deprecated.
- MVCPA\_MODE\_COST: A good trade off of illumination for viewable images while still favoring computer vision needs over illumination.
- MVCPA\_MODE\_HISTOGRAM: Most focused towards computer vision needs and best at supporting higher speeds of camera movement.

### **3.8.3 Function Documentation**

#### **void mvCPA\_AddFrame (mvCPA \* pObj, const uint8\_t \* pixels, uint32\_t stride)**

Add image to adjust exposure and gain parameters on. (Assumption is that this was taking with last returned parameters).

#### **Parameters:**

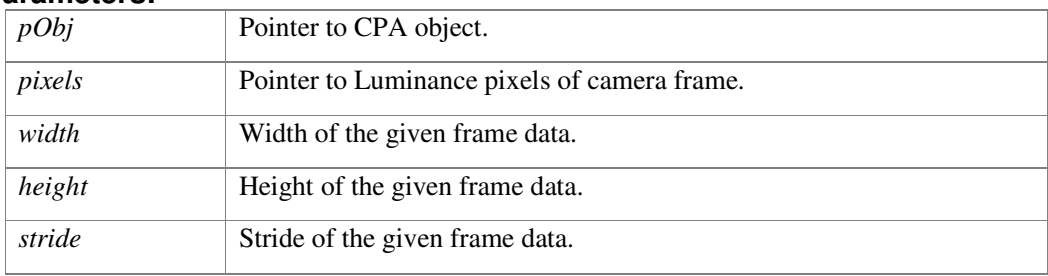

#### **void mvCPA\_Deinitialize (mvCPA \* pObj)**

Deinitialize Camera Parameter Adjustment (CPA) object.

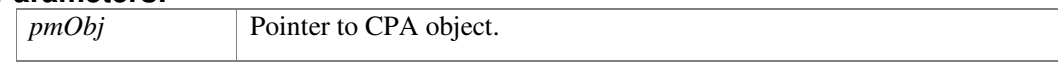

# **void mvCPA\_GetValues (mvCPA \* pObj, float32\_t \* exposure, float32\_t**

### **\* gain)**

Access estimated exposure and gain values.

#### **Parameters:**

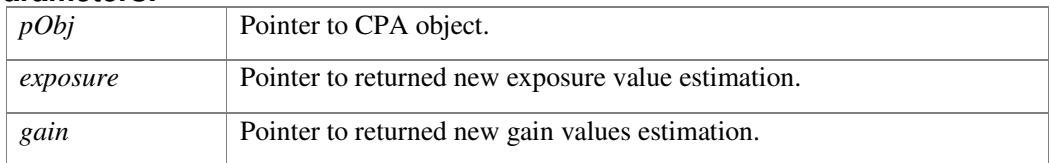

#### **mvCPA\* mvCPA\_Initialize (const mvCPA\_Configuration \* cpaConfig)**

Initialize Camera Parameter Adjustment (CPA) object.

#### **Parameters:**

*cpaConfig* Configuration parameters to initialize CPA.

### **Returns:**

Pointer to CPA object; returns NULL if failed.

# **3.9 mvDFS.h File Reference**

#include <mv.h>

### **3.9.1 Classes**

• struct **mvDFSParameters**

# **3.9.2 Typedefs**

• typedef struct **mvDFS mvDFS**

# **3.9.3 Enumerations**

• enum **MVDFS\_MODE**

### **3.9.4 Functions**

- **mvDFS** \* **mvDFS\_Initialize** (const **mvStereoConfiguration** \*nConfig, **MVDFS\_MODE** mode, bool using10bitInput, const **mvDFSParameters** \*params=NULL)
- void **mvDFS\_Deinitialize** (**mvDFS** \*pObj)
- void **mvDFS\_GetDepths** (**mvDFS** \*pObj, const uint8\_t \*pxlsCamL, const uint8\_t \*pxlsCamR, uint16\_t numMasks, uint16\_t \*masks, int16\_t minDisparity, int16\_t maxDisparity, uint16\_t \*disparities, float32\_t \*invDepth)
- void **mvDFS\_GetDepthsION** (**mvDFS** \*pObj, int fileDesc, void \*hostPtr, size\_t bufSize, uint16\_t numMasks, uint16\_t \*masks, int16\_t minDisparity, int16\_t maxDisparity, uint16\_t \*disparities, float32\_t \*invDepth)
- void **mvDFS\_GetRectifyingRotations** (**mvDFS** \*obj, float32\_t \*rot1, float32\_t \*rot2)
- void **mvDFS\_GetDepthCameraConfiguration** (**mvDFS** \*obj, **mvCameraConfiguration** \*depthCamera)
- void **mvDFS\_GetRectifiedImages** (**mvDFS** \*obj, uint8\_t \*rectL, uint8\_t \*rectR)
- void **mvDFS\_EnableRectAdjustment** (**mvDFS** \*obj, float \*params, unsigned int numParams)
- void **mvDFS\_DisableRectAdjustment** (**mvDFS** \*obj)

### **3.9.5 Detailed Description**

#### **mvDFS.h**

Machine Vision, Depth from Stereo (DFS)

# **3.10 Overview**

DFS finds the disparity pixels as the x-axis distance (in pixels) of one place in the left image verses that same place in the right image. The assumption of a stereo configuration of the cameras is leveraged for speed. Therefore, this feature is not good for general feature matching. The disparities are mapped directly to the distance away from the camera. A disparity value of 0 would mean the object is at infinity whereas a disparity value of 28 would mean that the object is very close.

There are two algorithms supported for flexibility on whether to use the CPU or GPU. However, the ALG1 on GPU is the primary and preferred algorithm. Although FPS speeds much greater are possible, a typical configuration supporting 30 FPS for MVDFS\_MODE\_ALG1\_GPU is:

```
resolution = QVGA 
minDisparity = 0 
maxDisparity = 28 // detectable distance = 0.6m for focal length \sim217 pel
aggregationWindowSize = 11
```
# **3.11 Limitations**

The following list are some of the known limitations:

- Cannot resolve depths  $>$  ~100\*(distance between cameras).
- Cannot resolve depth where the field of view does not overlap between both cameras.
- Does not detect transparent, reflective, shiny smooth solid color, overly illuminated, or inadequately illuminated surfaces.
- Does not detect some surfaces with repeating patterns.
- Rig calibration must be good to  $< 0.5$  pixels projection error between left and right images.
- Does not detect linear object (e.g., power line) that run along same rows in images.

### **3.11.1 Typedef Documentation**

#### **typedef struct mvDFS mvDFS**

Depth from Stereo (DFS).

### **3.11.2 Enumeration Type Documentation**

#### **enum MVDFS\_MODE**

Two different algorithms are currently supported on CPU and one on GPU.

• MVDFS\_MODE\_ALG0\_CPU: Lower quality algorithm but very fast on CPU.

- MVDFS\_MODE\_ALG1\_CPU: Higher quality algorithm but very slow on CPU. This mode is primarily for off-target testing since it is too slow for practical use.
- MVDFS\_MODE\_ALG1\_GPU: Higher quality algorithm and very fast on GPU.

### **3.11.3 Function Documentation**

#### **void mvDFS\_Deinitialize (mvDFS \* pObj)**

Deinitialize stereo object.

#### **Parameters:**

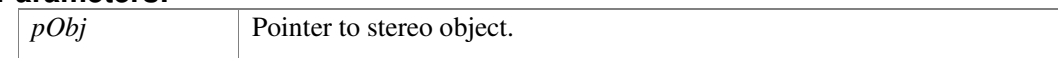

#### **void mvDFS\_DisableRectAdjustment (mvDFS \* obj)**

Disables rectification adjustment.

#### **Parameters:**

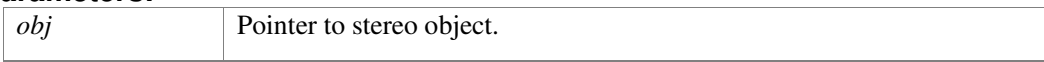

#### **void mvDFS\_EnableRectAdjustment (mvDFS \* obj, float \* params, unsigned int numParams)**

Enables rectification adjustment and provides the required parameters.

#### **Parameters:**

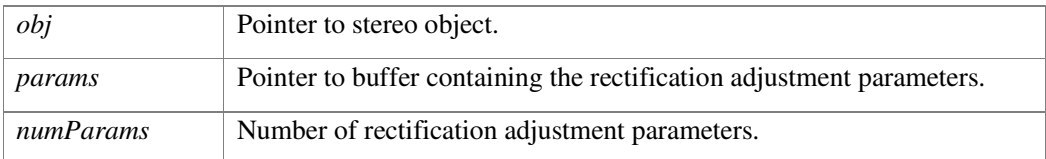

#### **void mvDFS\_GetDepthCameraConfiguration (mvDFS \* obj, mvCameraConfiguration \* depthCamera)**

Depth camera. This virtual depth camera is obtained during solving the rectification problem.

#### **Parameters:**

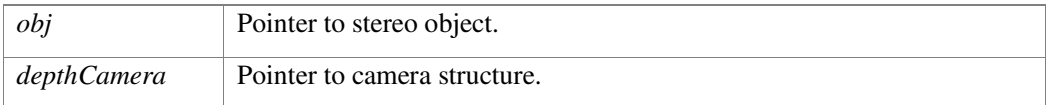

#### **void mvDFS\_GetDepths (mvDFS \* pObj, const uint8\_t \* pxlsCamL, const uint8\_t \* pxlsCamR, uint16\_t numMasks, uint16\_t \* masks, int16\_t minDisparity, int16\_t maxDisparity, uint16\_t \* disparities, float32\_t \* invDepth)**

Compute inverse depth.

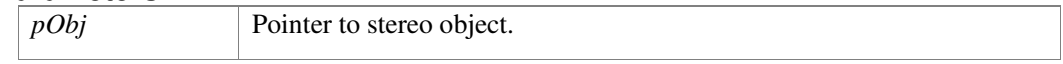

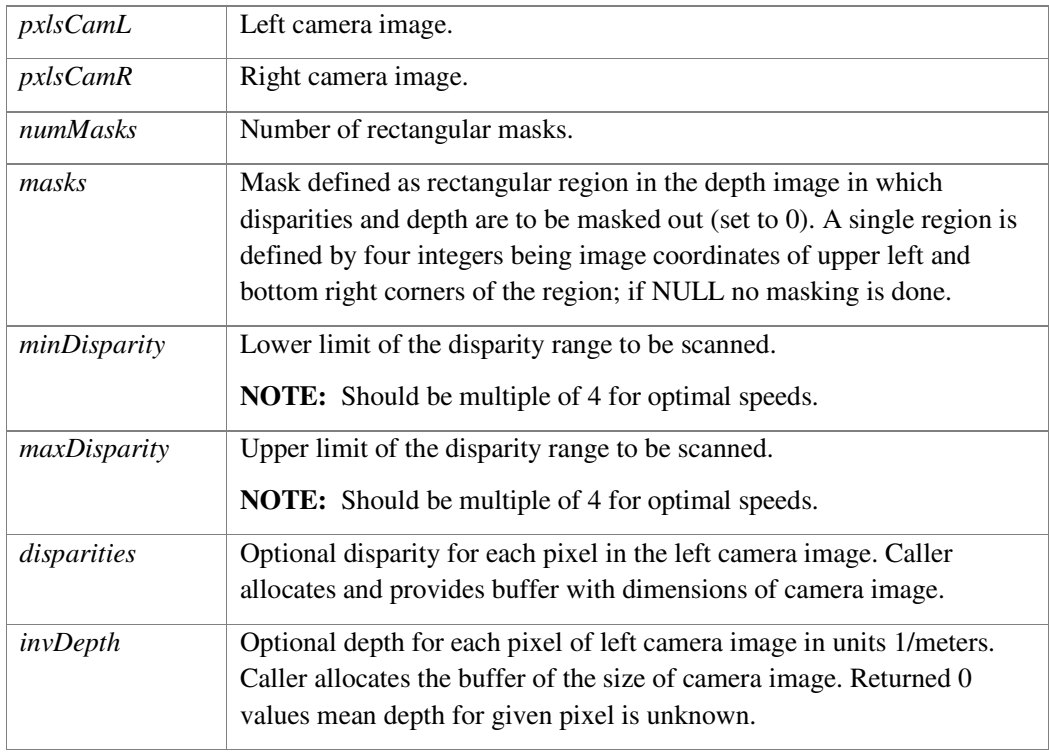

#### **Remarks:**

Inverse depth is computed for pixels of rectified left image which is rotated w.r.t. the original left image by rectifying rotation To get rectifying rotations use function mvDFS\_getRectifyingRotations.

#### **void mvDFS\_GetDepthsION (mvDFS \* pObj, int fileDesc, void \* hostPtr, size\_t bufSize, uint16\_t numMasks, uint16\_t \* masks, int16\_t minDisparity, int16\_t maxDisparity, uint16\_t \* disparities, float32\_t \* invDepth)**

Compute inverse depth from left and right images stored side-by-side in an ION memory buffer.

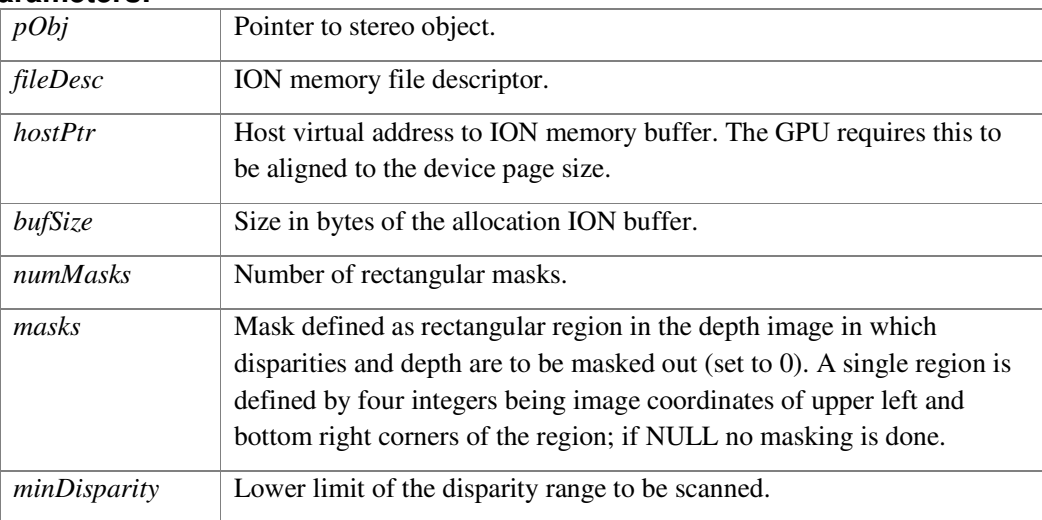

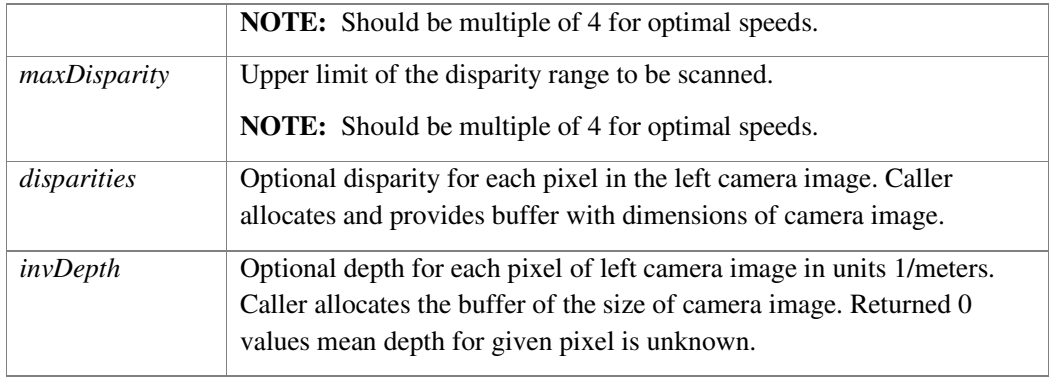

#### **Remarks:**

Inverse depth is computed for pixels of rectified left image which is rotated w.r.t. the original left image by rectifying rotation. To get rectifying rotations use function mvDFS\_getRectifyingRotations.

#### **void mvDFS\_GetRectifiedImages (mvDFS \* obj, uint8\_t \* rectL, uint8\_t \* rectR)**

Returns rectified left and right gray scale image.

#### **Parameters:**

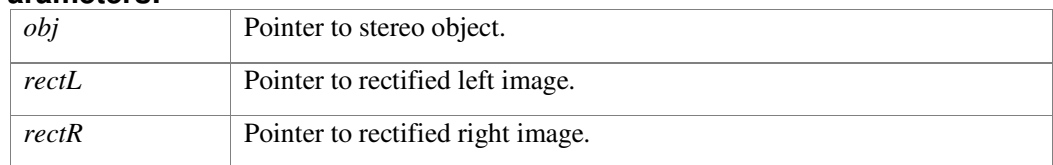

#### **void mvDFS\_GetRectifyingRotations (mvDFS \* obj, float32\_t \* rot1, float32\_t \* rot2)**

Rectification rotation matrices for left and right images as 3x3 rotation matrices.

#### **Parameters:**

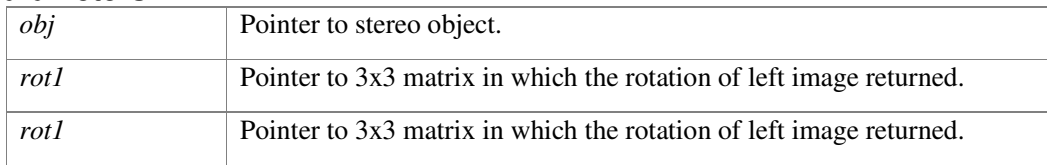

#### **mvDFS\* mvDFS\_Initialize (const mvStereoConfiguration \* nConfig, MVDFS\_MODE mode, bool using10bitInput, const mvDFSParameters \* params = NULL)**

Initialize stereo object.

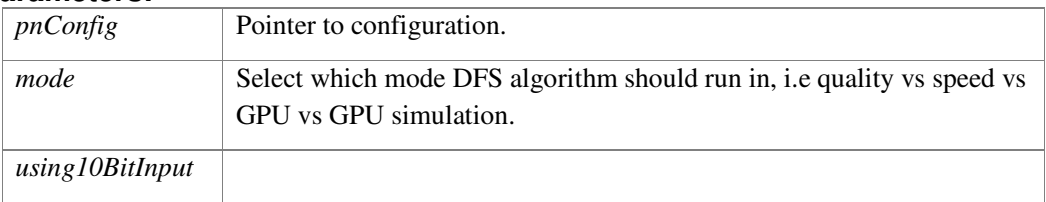

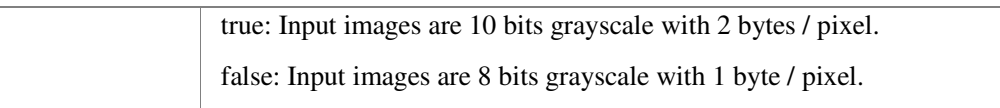

#### **Returns:**

Pointer to stereo object; returns NULL if failed.

# **3.12 mvDFT.h File Reference**

#include <mv.h>

### **3.12.1 Classes**

- struct **mvDFT\_Configuration**
- struct **mvDFT\_Data**

### **3.12.2 Typedefs**

• typedef struct **mvDFT mvDFT**

### **3.12.3 Functions**

- **mvDFT** \* **mvDFT\_Initialize** (const **mvDFT\_Configuration** \*nConfig)
- void **mvDFT\_Deinitialize** (**mvDFT** \*pObj)
- void **mvDFT\_AddImage** (**mvDFT** \*pObj, int64\_t time, const uint8\_t \*pxls)
- bool **mvDFT\_GetResult** (**mvDFT** \*pObj, **mvDFT\_Data** \*data)

### **3.12.4 Detailed Description**

**mvDFT.h**

Machine Vision, Downward Facing Tracker (mvDFT)

# **3.13 Overview**

This feature provides frame-by-frame localization for cameras facing mostly straight down.

# **3.14 Limitations**

The following list are some of the known limitations:

- Does not work over transparent, reflective, shiny smooth solid color, overly illuminated, or inadequately illuminated surfaces.
- Does not work over some surfaces with repeating patterns.
- Camera calibration must be good to  $< 0.5$  pixels re-projection error.
- Velocity must be < 50 pixels/frame.

### **3.14.1 Typedef Documentation**

#### **typedef struct mvDFT mvDFT**

Downward Facing Tracker (mvDFT).

### **3.14.2 Function Documentation**

#### **void mvDFT\_AddImage (mvDFT \* pObj, int64\_t time, const uint8\_t \* pxls)**

Pass camera frame to the mvDFT object.

#### **Parameters:**

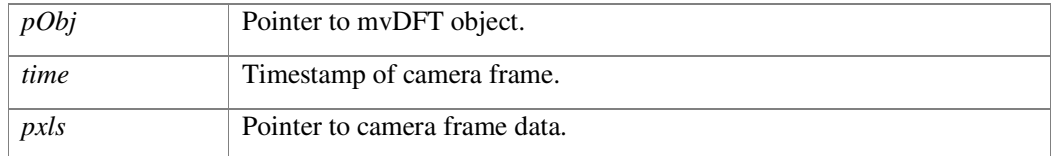

#### **void mvDFT\_Deinitialize (mvDFT \* pObj)**

Deinitialize mvDFT object.

#### **Parameters:**

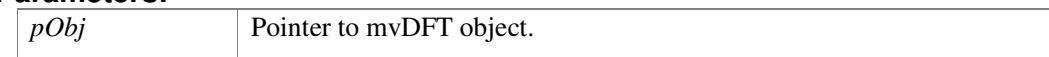

#### **bool mvDFT\_GetResult (mvDFT \* pObj, mvDFT\_Data \* data)**

Displacement data.

#### **Parameters:**

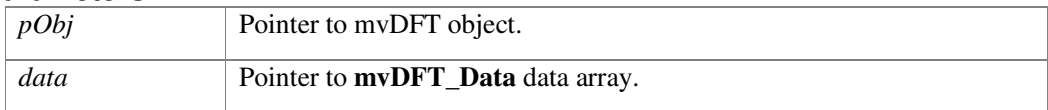

#### **Returns:**

Success or not.

#### **mvDFT\* mvDFT\_Initialize (const mvDFT\_Configuration \* nConfig)**

Initialize mvDFT object.

#### **Parameters:**

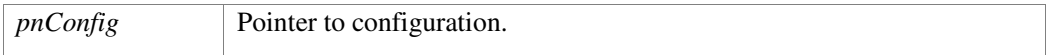

#### **Returns:**

Pointer to mvDFT object; returns NULL if failed.

# **3.15 mvSAC.h File Reference**

#include <mv.h>

### **3.15.1 Classes**

- struct **mvSACConfiguration**
- struct **mvSACStatus**

### **3.15.2 Typedefs**

• typedef struct **mvSAC mvSAC**

### **3.15.3 Functions**

- **mvSAC** \* **mvSAC\_Initialize** (const **mvCameraConfiguration** \*pCfgL, const **mvCameraConfiguration** \*pCfgR, const float32\_t translation[3], const **mvSACConfiguration** \*pSACCfg)
- void **mvSAC\_Deinitialize** (**mvSAC** \*pObj)
- void **mvSAC\_AddFrame** (**mvSAC** \*pObj, const uint8\_t \*pixelsL, uint32\_t strideL, const uint8\_t \*pixelsR, uint32\_t strideR)
- **MV\_TRACKING\_STATE mvSAC\_GetCalibration** (**mvSAC** \*pObj, **mvStereoConfiguration** \*pStereoCfg, **mvSACStatus** \*pStatus)

### **3.15.4 Detailed Description**

#### **mvSAC.h**

Machine Vision public API, Stereo Auto-Calibration (SAC)

# **3.16 Overview**

This module performs stereo camera auto-calibration, which does not require a known pattern in front of the camera. It calibrates the following parameters: rotation from left camera to right.

# **3.17 Limitations**

The following list are some of the known limitations:

- Requires textured objects in front of the camera for tracking; Otherwise SAC will not return any result.
- Exposure time must be shorter than 5ms; Otherwise SAC may return incorrect results.
- Typically needs at least 3 seconds of data to produce good quality results.

### **3.17.1 Typedef Documentation**

#### **typedef struct mvSAC mvSAC**

Stereo Auto-Calibration (SAC).

## **3.17.2 Function Documentation**

### **void mvSAC\_AddFrame (mvSAC \* pObj, const uint8\_t \* pixelsL, uint32\_t strideL, const uint8\_t \* pixelsR, uint32\_t strideR)**

Add camera frame.

#### **Parameters:**

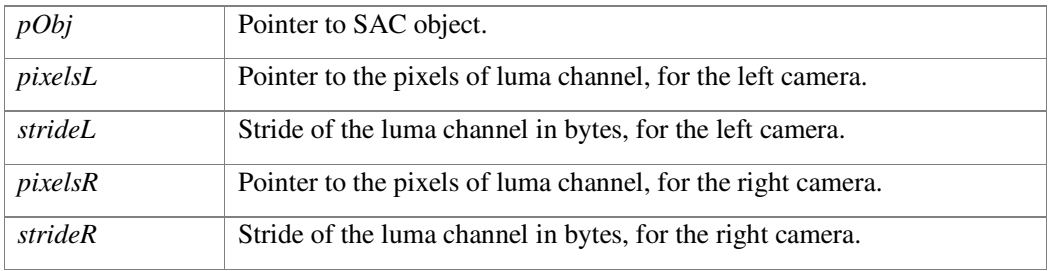

#### **void mvSAC\_Deinitialize (mvSAC \* pObj)**

Deinitialize Stereo Auto-Calibration (SAC) object.

#### **Parameters:**

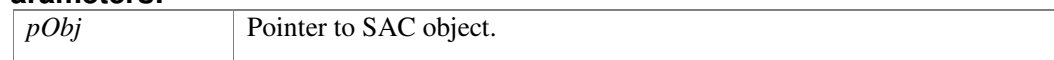

### **MV\_TRACKING\_STATE mvSAC\_GetCalibration (mvSAC \* pObj, mvStereoConfiguration \* pStereoCfg, mvSACStatus \* pStatus)**

Get the calibration result.

#### **Parameters:**

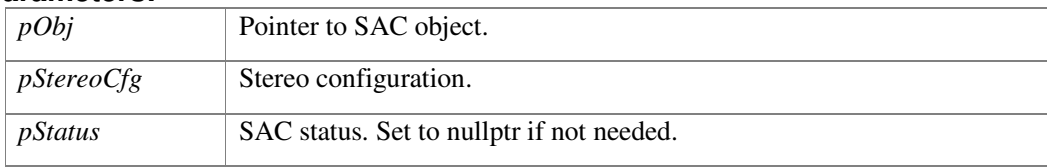

#### **Returns:**

Tracking state. No calibration result is returned if state < 0.

#### **mvSAC\* mvSAC\_Initialize (const mvCameraConfiguration \* pCfgL, const mvCameraConfiguration \* pCfgR, const float32\_t translation[3], const mvSACConfiguration \* pSACCfg)**

Initialize Stereo Auto-Calibration (SAC) object.

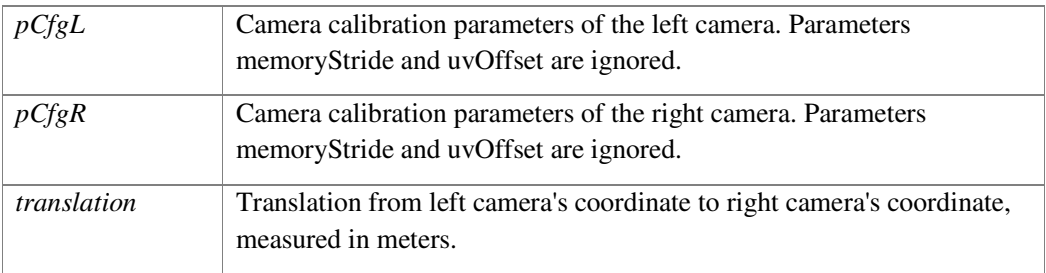

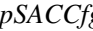

*ps* SAC configuration parameters.

#### **Returns:**

Pointer to SAC object; returns NULL if failed.

### **3.18 mvSRW.h File Reference**

#include <mv.h>

### **3.18.1 Classes**

- struct **mvImage**
- struct **mvFrame**
- struct **mvIMUData**
- struct **mvGPStimeSyncData**
- struct **mvGPSvelocityData**
- struct **mvAttitudeData**
- struct **mvCameraData**
- struct **mvCameraExtrinsicParameters**

### **3.18.2 Typedefs**

- typedef struct **mvSRW\_Writer mvSRW\_Writer**
- typedef struct **mvSRW\_Reader mvSRW\_Reader**

### **3.18.3 Functions**

- **mvSRW\_Writer** \* **mvSRW\_Writer\_Initialize** (const char \*folderPath, mvMonoCameraInit \*monoCam, mvStereoCameraInit \*stereoCam)
- void **mvSRW\_Writer\_Deinitialize** (**mvSRW\_Writer** \*pObj)
- void **mvSRW\_Writer\_AddImage** (**mvSRW\_Writer** \*pObj, int64\_t time, const uint8\_t \*pxls)
- void **mvSRW\_Writer\_AddStereoImage** (**mvSRW\_Writer** \*pObj, int64\_t time, const uint8\_t \*pxlsL, const uint8\_t \*pxlsR)
- void **mvSRW\_Writer\_AddAccel** (**mvSRW\_Writer** \*pObj, int64\_t time, float64\_t x, float64\_t y, float $64$ \_t z)
- void **mvSRW\_Writer\_AddGyro** (**mvSRW\_Writer** \*pObj, int64\_t time, float64\_t x, float64\_t y, float $64$  t z)
- void **mvSRW\_Writer\_AddGpsTimeSync** (**mvSRW\_Writer** \*pObj, int64\_t time, int64\_t bias, int64\_t drift, int64\_t GPStimeUncertaintyStd)
- void **mvSRW\_Writer\_AddGpsVelocity** (**mvSRW\_Writer** \*pObj, int64\_t time, float64\_t x, float64\_t y, float64\_t z, float64\_t xStd, float64\_t yStd, float64\_t zStd, uint16\_t solutionInfo)
- void **mvSRW\_Writer\_AddCameraSettings** (**mvSRW\_Writer** \*pObj, int64\_t time, float64\_t gain, float64\_t exposure, float64\_t exposureScaled)
- void **mvSRW\_Writer\_AddAttitude** (**mvSRW\_Writer** \*pObj, **mvAttitudeData** \*mvAttitudeDataPtr, int32\_t numAttitudes)
- void **mvSRW\_Writer\_AddCameraParameters** (**mvSRW\_Writer** \*pObj, const char \*name, **mvCameraConfiguration** \*config)
- **mvSRW\_Reader** \* **mvSRW\_Reader\_Initialize** (const char \*configDir)
- void **mvSRW\_Reader\_Deinitialize** (**mvSRW\_Reader** \*pObj)
- int **mvSRW\_Reader\_GetNumberOfCameras** (**mvSRW\_Reader** \*pObj)
- void **mvSRW\_Reader\_GetCameras** (**mvSRW\_Reader** \*pObj, mvCameraDescriptor \*cameras)
- bool **mvSRW\_Reader\_GetCameraParameters** (**mvSRW\_Reader** \*pObj, const char \*name, **mvCameraConfiguration** \*camera)
- **mvFrame** \* **mvSRW\_Reader\_GetNextFrame** (**mvSRW\_Reader** \*pObj)
- void **mvSRW\_Reader\_ReleaseFrame** (**mvSRW\_Reader** \*pObj, **mvFrame** \*frame)
- **mvIMUData** \* **mvSRW\_Reader\_GetNextGyro** (**mvSRW\_Reader** \*pObj, int64\_t maxTimestamp)
- **mvIMUData** \* **mvSRW\_Reader\_GetNextAccel** (**mvSRW\_Reader** \*pObj, int64\_t maxTimestamp)
- void **mvSRW\_Reader\_ReleaseIMUData** (**mvSRW\_Reader** \*pObj, **mvIMUData** \*imu)
- **mvGPStimeSyncData** \* **mvSRW\_Reader\_GetNextGPStimeSync** (**mvSRW\_Reader** \*obj, int64\_t maxTimestamp)
- void **mvSRW\_Reader\_ReleaseGPStimeSyncData** (**mvSRW\_Reader** \*pObj, **mvGPStimeSyncData** \*timeSyncData)
- **mvGPSvelocityData** \* **mvSRW\_Reader\_GetNextGPSvelocity** (**mvSRW\_Reader** \*pObj, int64\_t maxTimestamp)
- void **mvSRW\_Reader\_ReleaseGPSvelocityData** (**mvSRW\_Reader** \*pObj, **mvGPSvelocityData** \*velocityData)
- **mvAttitudeData** \* **mvSRW\_Reader\_GetNextAttitude** (**mvSRW\_Reader** \*pObj, int64\_t maxTimestamp)
- void **mvSRW\_Reader\_ReleaseAttitudeData** (**mvSRW\_Reader** \*pObj, **mvAttitudeData** \*attitude)
- **mvStereoConfiguration** \* **mvSRW\_ReadStereoCalibrationFromXMLFile** (const char \*fileName)
- bool **mvSRW\_WriteStereoCalibrationToXML** (const char \*filename, **mvStereoConfiguration** \*stereoConfig)
- bool **mvSRW\_WriteCameraExtrinsicParameters** (const char \*filename, const **mvCameraExtrinsicParameters** \*params)
- bool **mvSRW\_ReadCameraExtrinsicParameters** (const char \*filename, **mvCameraExtrinsicParameters** \*params)

### **3.18.4 Detailed Description**

#### **mvSRW.h**

Machine Vision, Sequence Reader Writer (SRW)

# **3.19 Overview**

The SRW feature is for reading and writing data sequences that can be inputs into other MV features. One work flow might be to capture several cameras and IMU data using mvCapture which will write out a SRW sequence. That sequence can then be fed into a MV playback tool (e.g., mvDFSPlayback).

The sequences are saved as a directory structure of files. The directory structure needs to be the following:

```
data/ 
  accelerometer.xml 
   attitude.xml 
  cameraSettings.xml 
  gyroscope.xml 
   Configuration.VIO.playback.XML 
data/Camera 
   frame_00000.pgm 
 . . . 
 MetaInfo.xml
```
This directory and the contents is created by the Writer but the xml file describing the data (e.g., Configuration.VIO.playback.XML in this case) can be corrupted. It can be created by a user and placed in the data directory by hand.

The example config file looks like the following:

```
<?xml version='1.0' encoding='utf-8'?> 
<Configuration> 
  <Offline> 
      <Camera folder="./Camera/" framerate="WAIT" loop="false" /> 
       <Sensor folder="./" loop="false" /> 
    </Offline> 
</Configuration>
```
### **3.20 Limitations**

The following list are some of the known limitations:

- Writer object must be properly de-initialized for file writing to complete.
- All data except images must fit into application RAM. However, if data is written faster than the disk write speed then all data including images must fit into memory.

### **3.20.1 Typedef Documentation**

#### **typedef struct mvSRW\_Reader mvSRW\_Reader**

Sequence Reader for IMU and camera data.

#### **typedef struct mvSRW\_Writer mvSRW\_Writer**

Sequence Writer for IMU and camera data.

#### **3.20.2 Function Documentation**

#### **bool mvSRW\_ReadCameraExtrinsicParameters (const char \* filename, mvCameraExtrinsicParameters \* params)**

Reads camera extrinsic parameters from XML file.

#### **Parameters:**

*filename* Path to the xml file.

#### **Returns:**

Pointer to **mvCameraExtrinsicParameters** object.

#### **void mvSRW\_Reader\_Deinitialize (mvSRW\_Reader \* pObj)**

Deinitialize SequenceReader object.

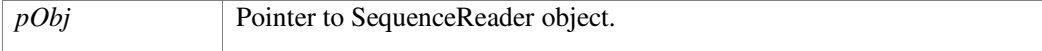

#### **bool mvSRW\_Reader\_GetCameraParameters (mvSRW\_Reader \* pObj, const char \* name, mvCameraConfiguration \* camera)**

Read camera parameters from file for camera with corresponding name.

#### **Parameters:**

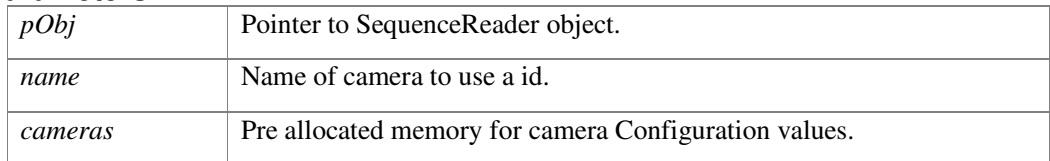

#### **void mvSRW\_Reader\_GetCameras (mvSRW\_Reader \* pObj, mvCameraDescriptor \* cameras)**

Get the descriptors of the camera.

#### **Parameters:**

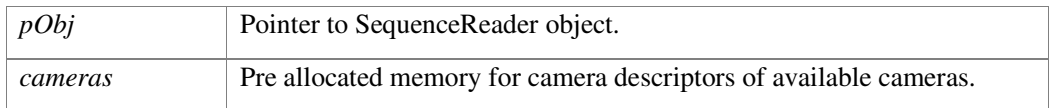

#### **mvIMUData\* mvSRW\_Reader\_GetNextAccel (mvSRW\_Reader \* pObj, int64\_t maxTimestamp)**

Returns the next accelerometer reading.

#### **Parameters:**

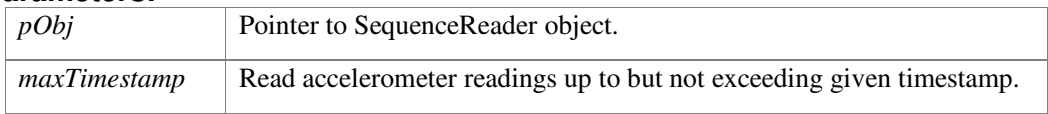

#### **Returns:**

IMU data object that must be released after use.

#### **mvAttitudeData\* mvSRW\_Reader\_GetNextAttitude (mvSRW\_Reader \* pObj, int64\_t maxTimestamp)**

Returns the next attitude reading.

#### **Parameters:**

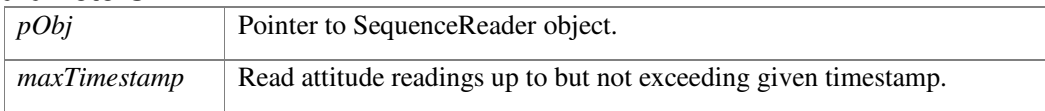

#### **Returns:**

Attitude data object that must be released after use.

### **mvFrame\* mvSRW\_Reader\_GetNextFrame (mvSRW\_Reader \* pObj)**

Reads and returns the next frame (image + time) [1 image for monocular and 2 images for stereo].

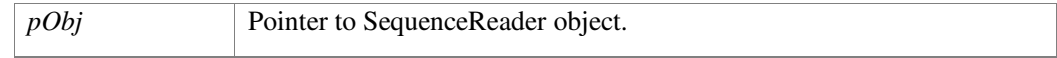

#### **Returns:**

Newly allocated frame object that must be released after use.

#### **mvGPStimeSyncData\* mvSRW\_Reader\_GetNextGPStimeSync (mvSRW\_Reader \* obj, int64\_t maxTimestamp)**

Returns the next gyro reading.

#### **Parameters:**

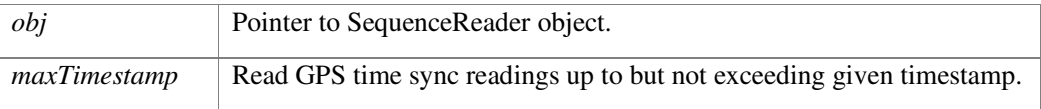

#### **Returns:**

GPS time sync data object that must be released after use.

#### **mvGPSvelocityData\* mvSRW\_Reader\_GetNextGPSvelocity (mvSRW\_Reader \* pObj, int64\_t maxTimestamp)**

Returns the next gyro reading.

#### **Parameters:**

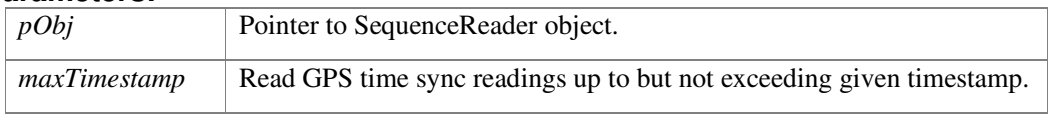

#### **Returns:**

GPS time sync data object that must be released after use.

#### **mvIMUData\* mvSRW\_Reader\_GetNextGyro (mvSRW\_Reader \* pObj, int64\_t maxTimestamp)**

Returns the next gyro reading.

#### **Parameters:**

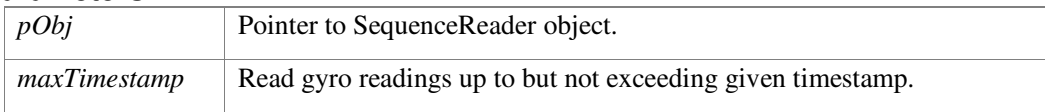

#### **Returns:**

IMU data object that must be released after use.

#### **int mvSRW\_Reader\_GetNumberOfCameras (mvSRW\_Reader \* pObj)**

Get Number of Camera that the Reader found in Configuration (can be stereo and mono).

#### **Parameters:**

*pObj* Pointer to SequenceReader object.

#### **Returns:**

Number of cameras.

#### **mvSRW\_Reader\* mvSRW\_Reader\_Initialize (const char \* configDir)**

Initialize SequenceReader object.

#### **Parameters:**

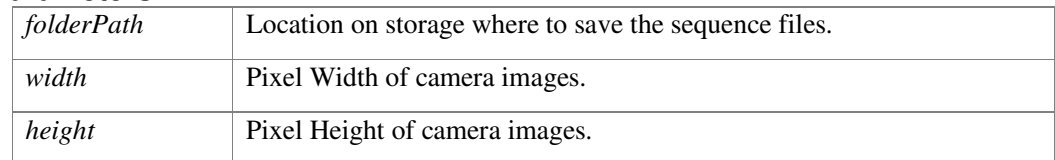

#### **Returns:**

Pointer to SequenceWriter object; returns NULL if failed.

#### **void mvSRW\_Reader\_ReleaseAttitudeData (mvSRW\_Reader \* pObj, mvAttitudeData \* attitude)**

Release IMU data memory after use.

#### **Parameters:**

*pObj* Pointer to SequenceReader object.

#### **void mvSRW\_Reader\_ReleaseFrame (mvSRW\_Reader \* pObj, mvFrame \* frame)**

Release frame data memory after use.

#### **Parameters:**

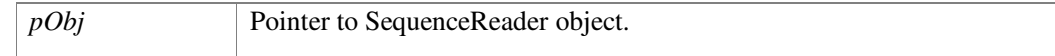

#### **void mvSRW\_Reader\_ReleaseGPStimeSyncData (mvSRW\_Reader \* pObj, mvGPStimeSyncData \* timeSyncData)**

Release GPS time sync data memory after use.

#### **Parameters:**

*pObj* Pointer to SequenceReader object.

#### **void mvSRW\_Reader\_ReleaseGPSvelocityData (mvSRW\_Reader \* pObj, mvGPSvelocityData \* velocityData)**

Release GPS velocity data memory after use.

#### **Parameters:**

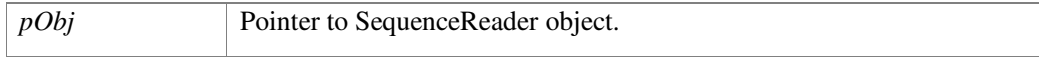

#### **void mvSRW\_Reader\_ReleaseIMUData (mvSRW\_Reader \* pObj, mvIMUData \* imu)**

Release IMU data memory after use.

#### **Parameters:**

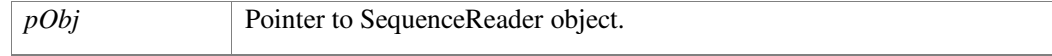

#### **mvStereoConfiguration\* mvSRW\_ReadStereoCalibrationFromXMLFile (const char \* fileName)**

Reads MV standard XML Stereo Calibration file.

#### **Parameters:**

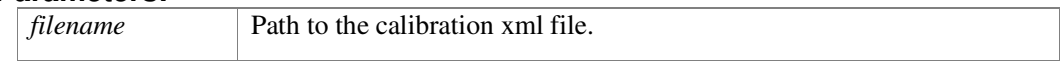

#### **Returns:**

Pointer to **mvStereoConfiguration** object. Caller is responsible for deallocation using delete if XML file is ill formed the function returns null.

#### **bool mvSRW\_WriteCameraExtrinsicParameters (const char \* filename, const mvCameraExtrinsicParameters \* params)**

Writes camera extrinsic parameters to XML file.

#### **Parameters:**

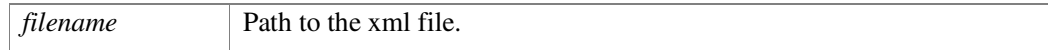

#### **Returns:**

Pointer to **mvCameraExtrinsicParameters** object.

#### **void mvSRW\_Writer\_AddAccel (mvSRW\_Writer \* pObj, int64\_t time, float64\_t x, float64\_t y, float64\_t z)**

Pass Accelerometer data to the SequenceWriter object.

#### **Parameters:**

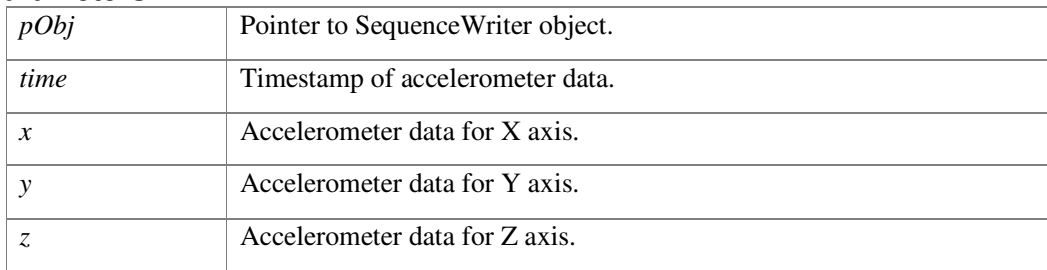

#### **void mvSRW\_Writer\_AddAttitude (mvSRW\_Writer \* pObj, mvAttitudeData \* mvAttitudeDataPtr, int32\_t numAttitudes)**

Pass Attitude data to the SequenceWriter object.

#### **Parameters:**

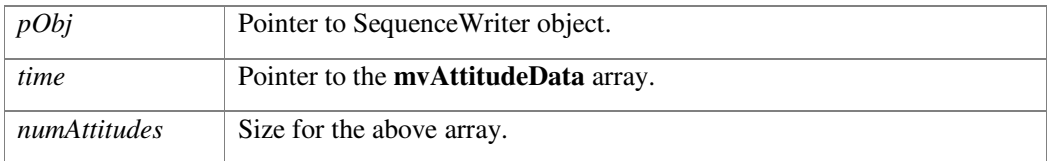

#### **void mvSRW\_Writer\_AddCameraParameters (mvSRW\_Writer \* pObj, const char \* name, mvCameraConfiguration \* config)**

Write file with name <name>.cal with camera parameters.

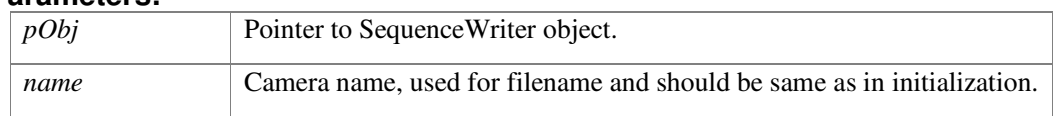

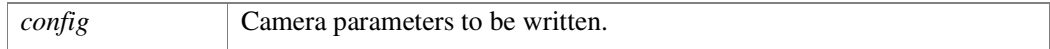

#### **void mvSRW\_Writer\_AddCameraSettings (mvSRW\_Writer \* pObj, int64\_t time, float64\_t gain, float64\_t exposure, float64\_t exposureScaled)**

Pass CameraSettings data to the SequenceWriter object.

#### **Parameters:**

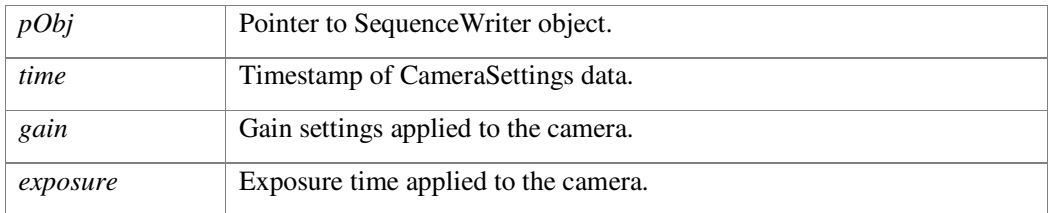

#### **void mvSRW\_Writer\_AddGpsTimeSync (mvSRW\_Writer \* pObj, int64\_t time, int64\_t bias, int64\_t drift, int64\_t GPStimeUncertaintyStd)**

Pass GPS time sync data to the SequenceWriter object.

#### **Parameters:**

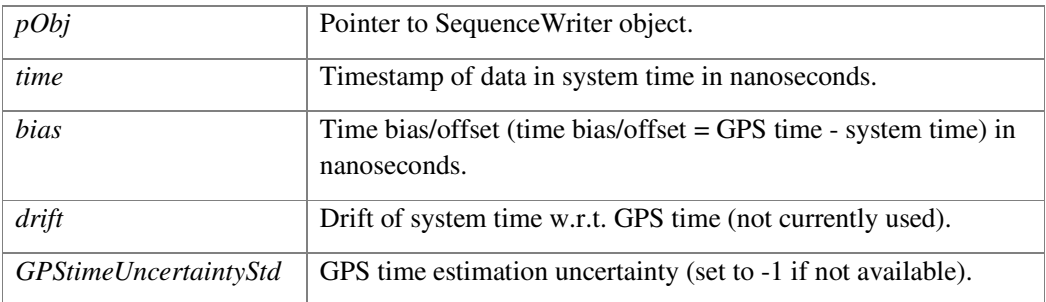

#### **void mvSRW\_Writer\_AddGpsVelocity (mvSRW\_Writer \* pObj, int64\_t time, float64\_t x, float64\_t y, float64\_t z, float64\_t xStd, float64\_t yStd, float64\_t zStd, uint16\_t solutionInfo)**

Pass GPS velocity data to the SequenceWriter object.

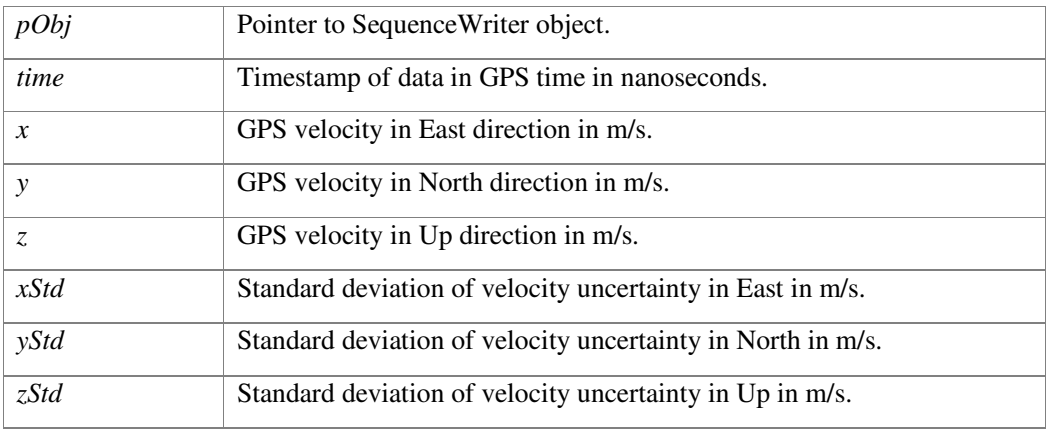

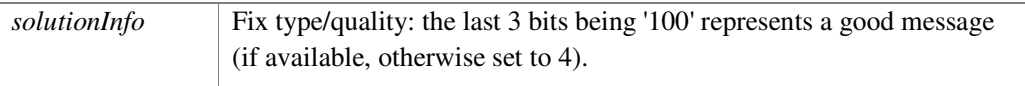

#### **void mvSRW\_Writer\_AddGyro (mvSRW\_Writer \* pObj, int64\_t time, float64\_t x, float64\_t y, float64\_t z)**

Pass Gyroscope data to the SequenceWriter object.

#### **Parameters:**

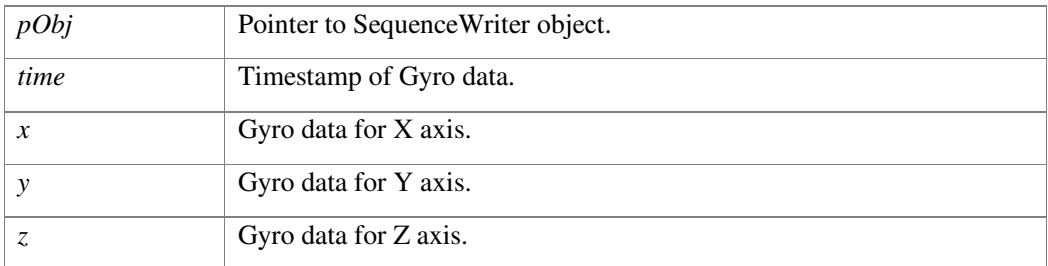

#### **void mvSRW\_Writer\_AddImage (mvSRW\_Writer \* pObj, int64\_t time, const uint8\_t \* pxls)**

Pass camera frame to the MV SequenceWriter object.

#### **Parameters:**

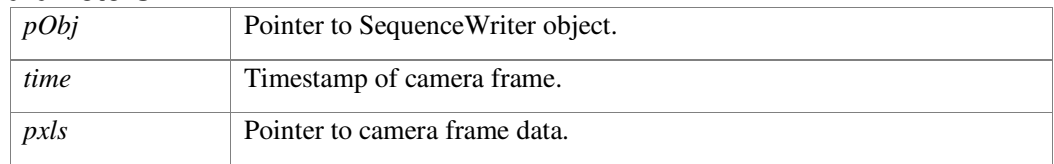

#### **void mvSRW\_Writer\_AddStereoImage (mvSRW\_Writer \* pObj, int64\_t time, const uint8\_t \* pxlsL, const uint8\_t \* pxlsR)**

Pass stereo camera frame to the MV SequenceWriter object.

#### **Parameters:**

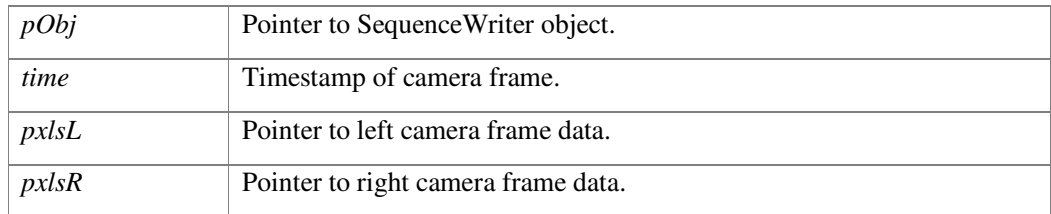

#### **void mvSRW\_Writer\_Deinitialize (mvSRW\_Writer \* pObj)**

Deinitialize SequenceWriter object.

#### **Parameters:**

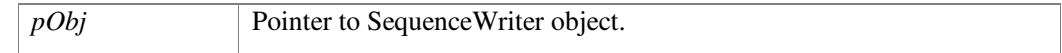

### **mvSRW\_Writer\* mvSRW\_Writer\_Initialize (const char \* folderPath, mvMonoCameraInit \* monoCam, mvStereoCameraInit \* stereoCam)**

Initialize SequenceWriter object.

#### **Parameters:**

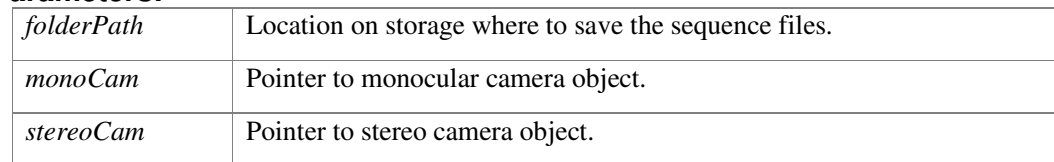

#### **Returns:**

Pointer to SequenceWriter object; returns NULL if failed.

#### **bool mvSRW\_WriteStereoCalibrationToXML (const char \* filename, mvStereoConfiguration \* stereoConfig)**

Writes Stereo configuration into MV standard XML format.

#### **Parameters:**

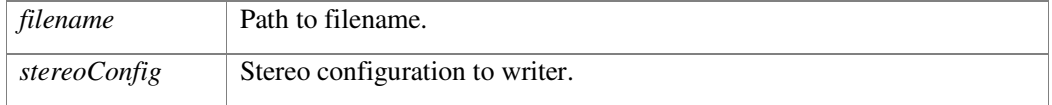

#### **Returns:**

true on success false otherwise.

# **3.21 mvVISLAM.h File Reference**

#include <mv.h>

### **3.21.1 Classes**

- struct **mvVISLAMPose**
- struct **mvVISLAMMapPoint**

### **3.21.2 Typedefs**

• typedef class **mvVISLAM mvVISLAM**

### **3.21.3 Functions**

- **mvVISLAM** \* **mvVISLAM\_Initialize** (const **mvCameraConfiguration** \*camera, const float32\_t readoutTime, const float32\_t \*tbc, const float32\_t \*ombc, const float32\_t delta, const float32\_t \*std0Tbc, const float32\_t \*std0Ombc, const float32\_t std0Delta, const float32\_t accelMeasRange, const float32\_t gyroMeasRange, const float32\_t stdAccelMeasNoise, const float32\_t stdGyroMeasNoise, const float32\_t stdCamNoise, const float32\_t minStdPixelNoise, const float32\_t failHighPixelNoiseScaleFactor, const float32\_t logDepthBootstrap, const bool useLogCameraHeight, const float32\_t logCameraHeightBootstrap, const bool noInitWhenMoving, const float32\_t limitedIMUbWtrigger, const char \*staticMaskFileName, const float32\_t gpsImuTimeAlignment, const float32\_t \*tba)
- void **mvVISLAM\_Deinitialize** (**mvVISLAM** \*pObj)
- void **mvVISLAM\_AddImage** (**mvVISLAM** \*pObj, int64\_t time, const uint8\_t \*pxls)
- void **mvVISLAM\_AddAccel** (**mvVISLAM** \*pObj, int64\_t time, float64\_t x, float64\_t y, float $64$ \_t z)
- void **mvVISLAM\_AddGyro** (**mvVISLAM** \*pObj, int64\_t time, float64\_t x, float64\_t y, float $64$ \_t z)
- void **mvVISLAM\_AddGPSvelocity** (**mvVISLAM** \*pObj, int64\_t time, float64\_t velocityEast, float64\_t velocityNorth, float64\_t velocityUP, float64\_t measCovVelocity[3][3], uint16\_t solutionInfo)
- void **mvVISLAM\_AddGPStimeSync** (**mvVISLAM** \*pObj, int64\_t time, int64\_t bias, int64\_t gpsTimeStdDev)
- const **mvVISLAMPose mvVISLAM\_GetPose** (**mvVISLAM** \*pObj)
- int **mvVISLAM\_HasUpdatedPointCloud** (**mvVISLAM** \*pObj)
- int **mvVISLAM\_GetPointCloud** (**mvVISLAM** \*pObj, **mvVISLAMMapPoint** \*pPoints, uint32\_t maxPoints)
- void **mvVISLAM\_Reset** (**mvVISLAM** \*pObj, bool resetPose)

### **3.21.4 Detailed Description**

#### **mvVISLAM.h**

Machine Vision, Visual-Inertial Simultaneous Fusion Localization And Mapping (VISLAM)

# **3.22 Overview**

VISLAM provides 6-DOF localization and pose estimation for various applications. It has been tuned for robot use cases in particular.

In addition to the initialization parameters, there are other things to consider when attempting to get the best possible performance out of VISLAM. A good camera calibration performed specifically for a given camera has the potential to significantly reduce the overall odometry drift rather than the default calibration provided in examples.

Furthermore, rich motion just after VISLAM starts can accelerate the state space convergence and lead to lower drift. For the drone application, rolling/pitching and high linear accelerations are good types of motion for better convergence.

# **3.23 Limitations**

The following list are some of the known limitations:

- The state may drift before takeoff if the IMU cutoff frequency is set to below the frequency of vibration sources on the board (fan, propellers).
- Landing in a scenario where the closest features are far away may not sufficiently constrain the position estimate, causing the drone to drift on the ground if GPS velocity estimates are not provided
- Flying over water violates the assumption of feature stationary; system will reset if GPS velocity estimates are not provided
- Flying at high altitudes drives up velocity uncertainty which can cause problems if all points (for which depth has converged) are lost after excessive yawing and GPS velocity estimates are not available.

### **3.23.1 Typedef Documentation**

#### **typedef class mvVISLAM mvVISLAM**

Visual-Inertial Simultaneous Fusion Localization and Mapping (VISLAM)

## **3.23.2 Function Documentation**

#### **void mvVISLAM\_AddAccel (mvVISLAM \* pObj, int64\_t time, float64\_t x, float64\_t y, float64\_t z)**

Pass Accelerometer data to the VISLAM object.

#### **Parameters:**

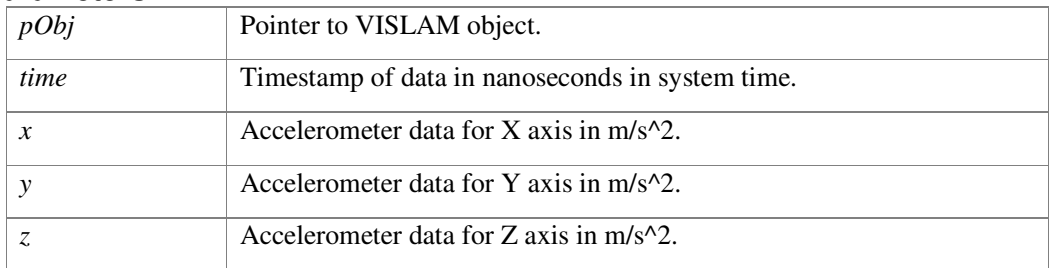

#### **void mvVISLAM\_AddGPStimeSync (mvVISLAM \* pObj, int64\_t time, int64\_t bias, int64\_t gpsTimeStdDev)**

Pass GPS time bias data to the VISLAM object.

#### **Parameters:**

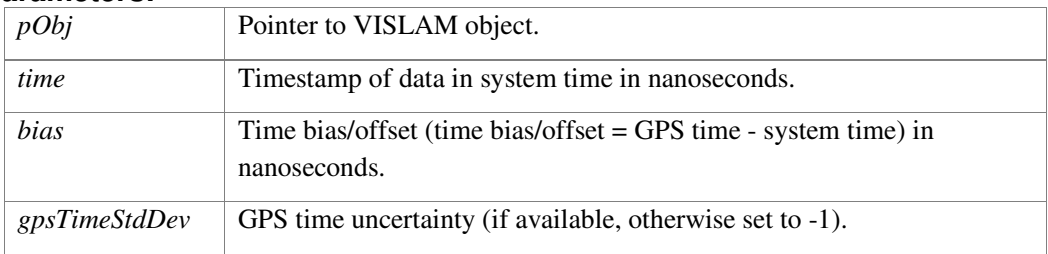

#### **void mvVISLAM\_AddGPSvelocity (mvVISLAM \* pObj, int64\_t time, float64\_t velocityEast, float64\_t velocityNorth, float64\_t velocityUP, float64\_t measCovVelocity[3][3], uint16\_t solutionInfo)**

Pass GPS velocity data to the VISLAM object

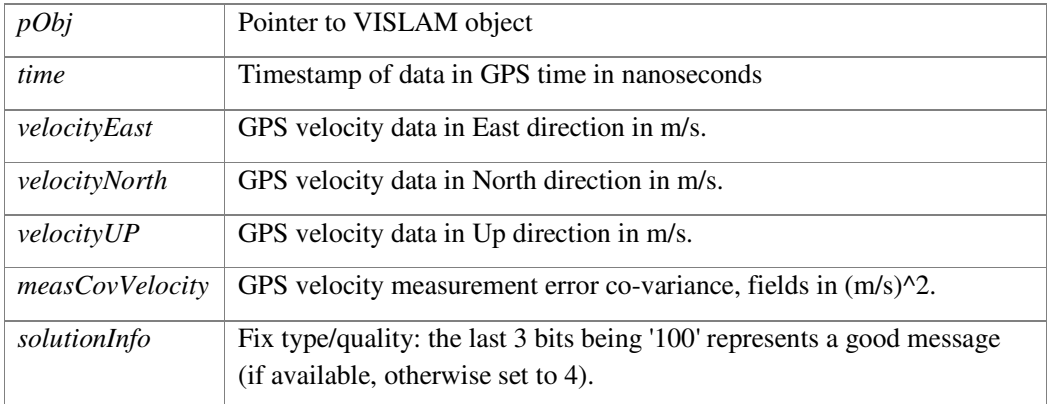

### **void mvVISLAM\_AddGyro (mvVISLAM \* pObj, int64\_t time, float64\_t x, float64\_t y, float64\_t z)**

Pass Gyroscope data to the VISLAM object.

#### **Parameters:**

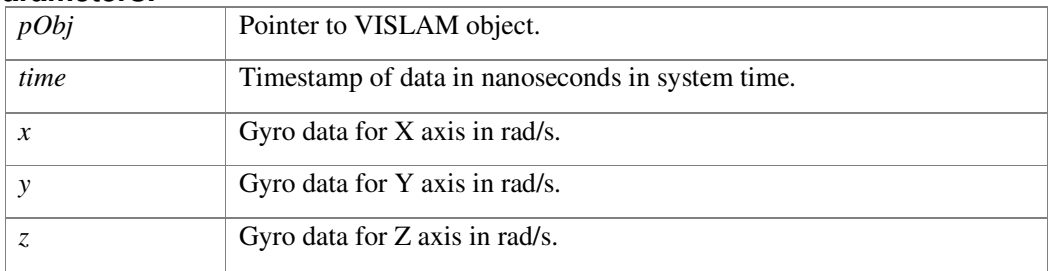

#### **void mvVISLAM\_AddImage (mvVISLAM \* pObj, int64\_t time, const uint8\_t \* pxls)**

Add the camera frame to the VISLAM object and trigger processing (a frame update) on the newly added image while utilizing any already added IMU samples, including timestamps occurring after the image, to fully propagate the pose forward to the most recent IMU sample.

**NOTE:** All other sensor data occurring before this image must be added first before calling this function otherwise that older data will be dropped at the next call of this function.

#### **Parameters:**

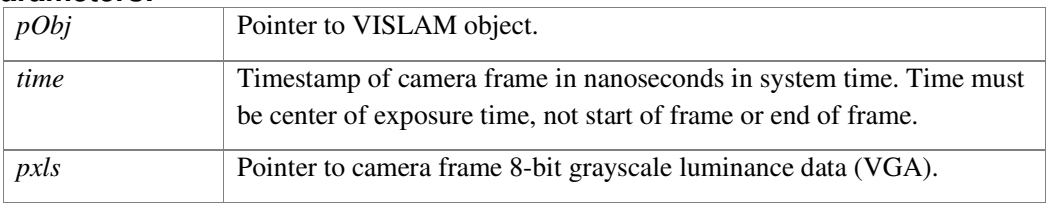

#### **void mvVISLAM\_Deinitialize (mvVISLAM \* pObj)**

Deinitialize VISLAM object.

#### **Parameters:**

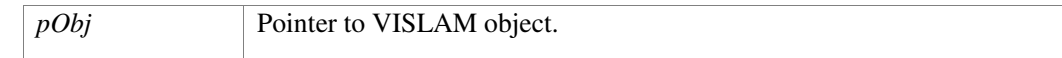

#### **int mvVISLAM\_GetPointCloud (mvVISLAM \* pObj, mvVISLAMMapPoint \* pPoints, uint32\_t maxPoints)**

Grab point cloud.

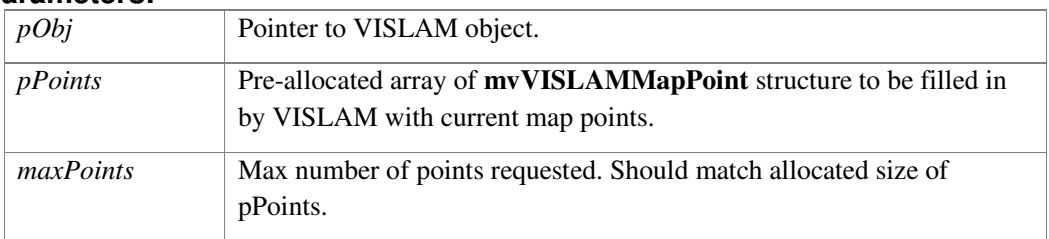

#### **Returns:**

Number of points filled into the pPoints array.

#### **const mvVISLAMPose mvVISLAM\_GetPose (mvVISLAM \* pObj)**

Grab last computed pose.

#### **Parameters:**

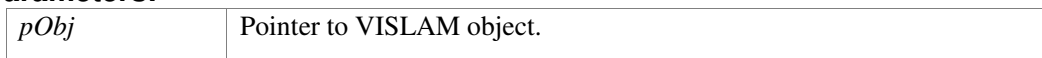

#### **Returns:**

Computed pose from previous frame and IMU data.

#### **int mvVISLAM\_HasUpdatedPointCloud (mvVISLAM \* pObj)**

Inquire if VISLAM has new map points.

#### **Parameters:**

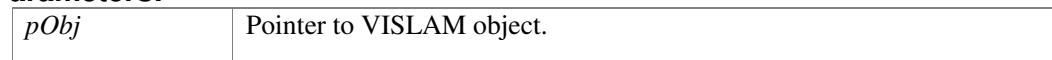

#### **Returns:**

Number of map points currently being observed and estimated.

**mvVISLAM\* mvVISLAM\_Initialize (const mvCameraConfiguration \* camera, const float32\_t readoutTime, const float32\_t \* tbc, const float32\_t \* ombc, const float32\_t delta, const float32\_t \* std0Tbc, const float32\_t \* std0Ombc, const float32\_t std0Delta, const float32\_t accelMeasRange, const float32\_t gyroMeasRange, const float32\_t stdAccelMeasNoise, const float32\_t stdGyroMeasNoise, const float32\_t stdCamNoise, const float32\_t minStdPixelNoise, const float32\_t failHighPixelNoiseScaleFactor, const float32\_t logDepthBootstrap, const bool useLogCameraHeight, const float32\_t logCameraHeightBootstrap, const bool noInitWhenMoving, const float32\_t limitedIMUbWtrigger, const char \* staticMaskFileName, const** 

**float32\_t gpsImuTimeAlignment, const float32\_t \* tba)** 

Initialize VISLAM object. A few parameters may significantly impact the performance of the VISLAM algorithm. Some parameters affect the initial convergence of VISLAM, which impacts the overall drift in the estimated pose. The following parameters should have particular attention paid to them: logDepthBootstrap, useLogCameraHeight, logCameraHeightBootstrap, and limitedIMUbWtrigger.

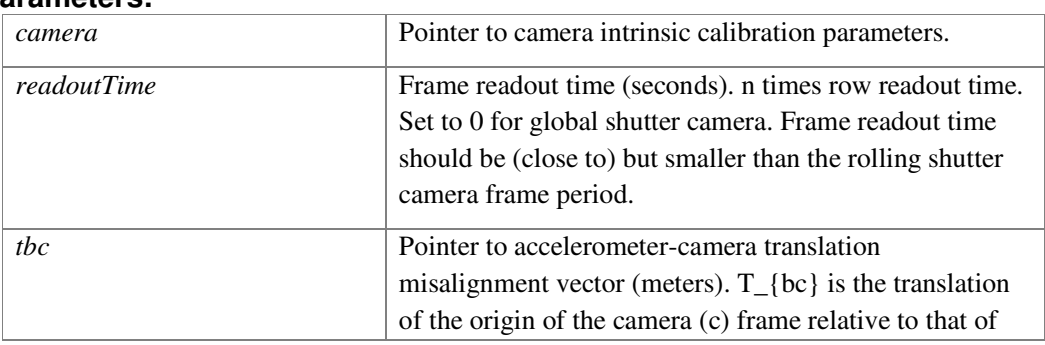

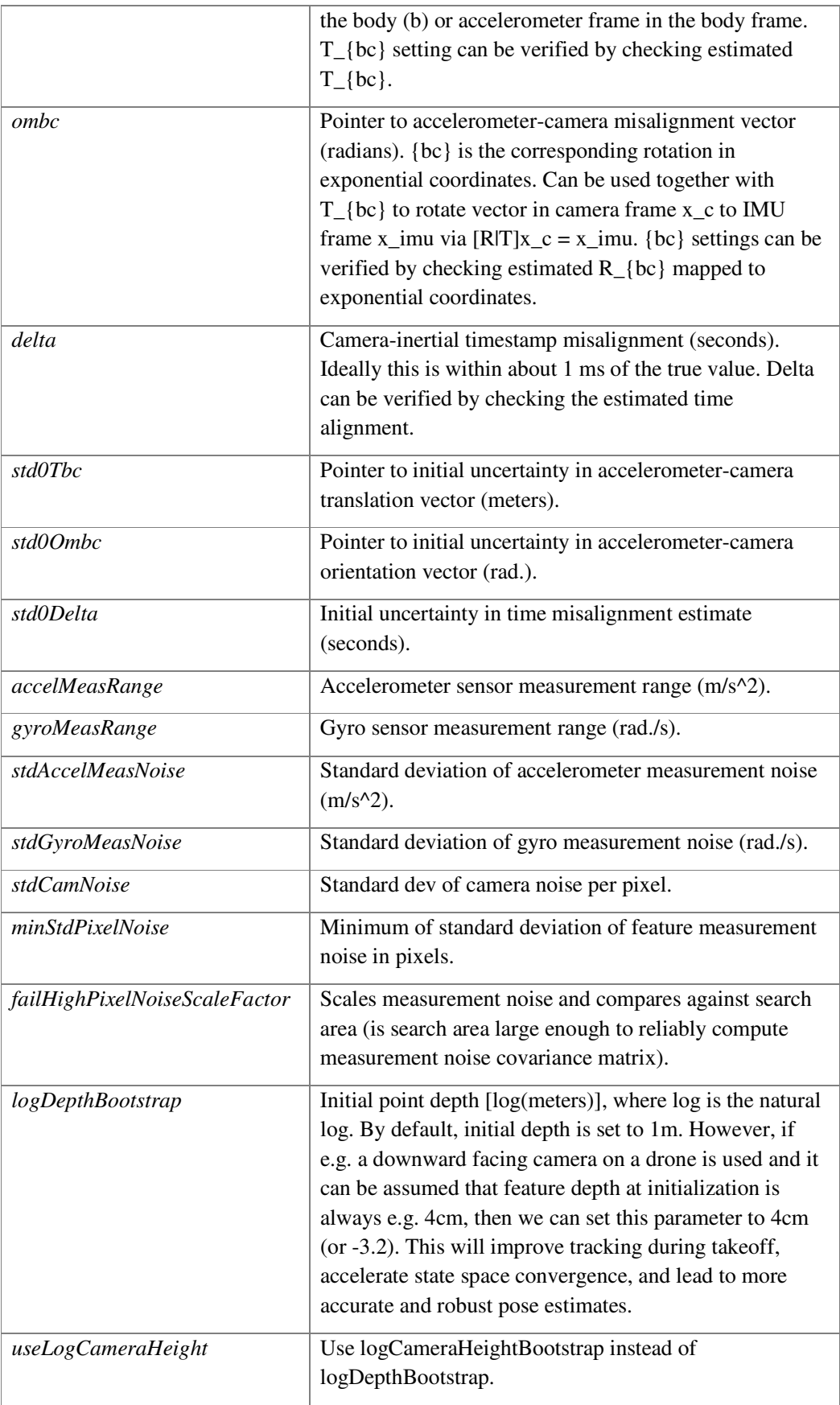

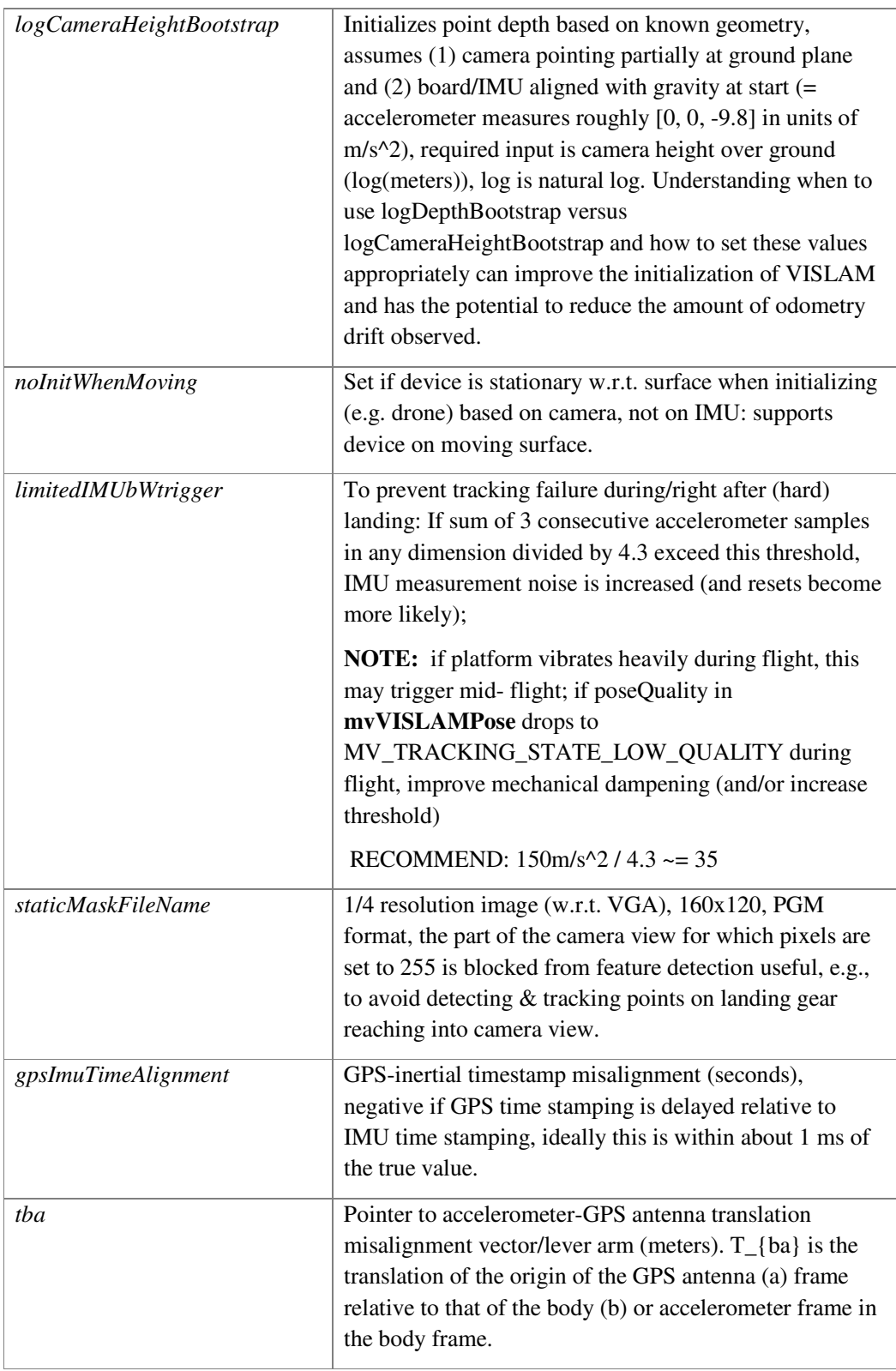

#### **Returns:**

Pointer to VISLAM object; returns NULL if failed.

### **void mvVISLAM\_Reset (mvVISLAM \* pObj, bool resetPose)**

Resets the EKF from an external source. EKF will try to reinitialize in the subsequent camera frame. To properly initialize after reset, device should not be rotating, moving a lot, camera look at 10+ features.

#### **Parameters:**

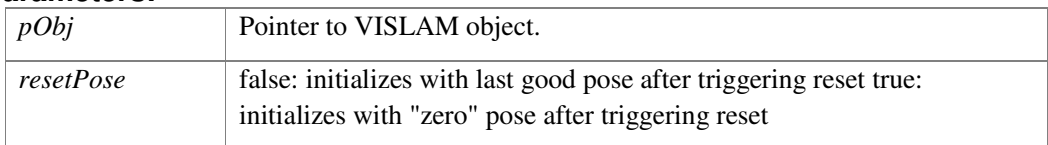

# **3.24 mvVM.h File Reference**

#include <mv.h> #include <string.h>

### **3.24.1 Classes**

- struct **mvVM\_IntegrationConfiguration**
- struct **mvVM\_CollisionInfo**

### **3.24.2 Typedefs**

• typedef struct **mvVM mvVM**

### **3.24.3 Functions**

- **mvVM** \* **mvVM\_Initialize** (const float32\_t sampleDistance[3])
- void **mvVM\_Deinitialize** (**mvVM** \*map)
- void mvVM\_GetSampleDistance (mvVM \*map, float32\_t sampleDistance[3])
- void **mvVM\_MoveOriginTo** (**mvVM** \*map, float32\_t origin[3])
- void **mvVM\_Clear** (**mvVM** \*map)
- void **mvVM\_IntegrateDepthMap** (**mvVM** \*map, const float32\_t \*data, const **mvCameraConfiguration** \*camera, const **mvPose6DRT** \*registration, const **mvVM\_IntegrationConfiguration** \*config)
- void **mvVM\_IntegrateDepthMapUInt16** (**mvVM** \*map, const uint16\_t \*data, const **mvCameraConfiguration** \*camera, const **mvPose6DRT** \*registration, const **mvVM\_IntegrationConfiguration** \*config)
- **MV\_COLLISION mvVM\_CheckCollisionWithPoint** (const **mvVM** \*map, const float32\_t A[3], const float32\_t threshold, **mvVM\_CollisionInfo** \*info)
- **MV\_COLLISION mvVM\_CheckCollisionWithBox** (const **mvVM** \*map, const float32\_t lower[3], const float32\_t upper[3], const float32\_t threshold, **mvVM\_CollisionInfo** \*info)
- **MV\_COLLISION mvVM\_CheckCollisionWithLine** (const **mvVM** \*map, const float32\_t A[3], const float32\_t B[3], const float32\_t threshold, **mvVM\_CollisionInfo** \*info)
- **MV\_COLLISION mvVM\_GetMinimalDistanceToPoint** (const **mvVM** \*map, const float32\_t A[3], const float32\_t maximalDistance, const float32\_t threshold, float32\_t \*distance, **mvVM\_CollisionInfo** \*info)
- **MV\_COLLISION mvVM\_GetMinimalDistanceToBox** (const **mvVM** \*map, const float32\_t lower[3], const float32\_t upper[3], const float32\_t maximalDistance, const float32\_t threshold, float32\_t \*distance, **mvVM\_CollisionInfo** \*info)
- void **mvVM\_ClipAgainstBox** (**mvVM** \*map, const float32\_t lower[3], const float32\_t upper[3])
- void **mvVM\_ClipAgainstSphere** (**mvVM** \*map, const float32\_t center[3], const float32\_t radius)
- void **mvVM** SetBoxFree (**mvVM** \*map, const float32 t lower[3], const float32 t upper[3])
- void mvVM\_SetBoxOccupied (mvVM \*map, const float32\_t lower[3], const float32\_t upper[3])
- void **mvVM\_ExtractSamplePoints** (const **mvVM** \*map, const float32\_t threshold, float32\_t \*points, size\_t \*numberPoints)
- void **mvVM\_ExtractSurfacePoints** (const **mvVM** \*map, const float32\_t threshold, float32\_t \*vertices, size\_t \*numberVertices)
- void **mvVM\_ExtractSurfaceMesh** (const **mvVM** \*map, const float32\_t threshold, float32\_t \*vertices, size\_t \*numberVertices, uint32\_t \*indices, size\_t \*numberIndices)

### **3.24.4 Detailed Description**

**mvVM.h**

Machine Vision SDK, Voxel Map (VM)

### **3.24.5 Typedef Documentation**

#### **typedef struct mvVM mvVM**

Voxel Mapping (VM)

### **3.24.6 Function Documentation**

#### **MV\_COLLISION mvVM\_CheckCollisionWithBox (const mvVM \* map, const float32\_t lower[3], const float32\_t upper[3], const float32\_t threshold, mvVM\_CollisionInfo \* info)**

Checks if an axis aligned box in space hits the map

#### **Parameters:**

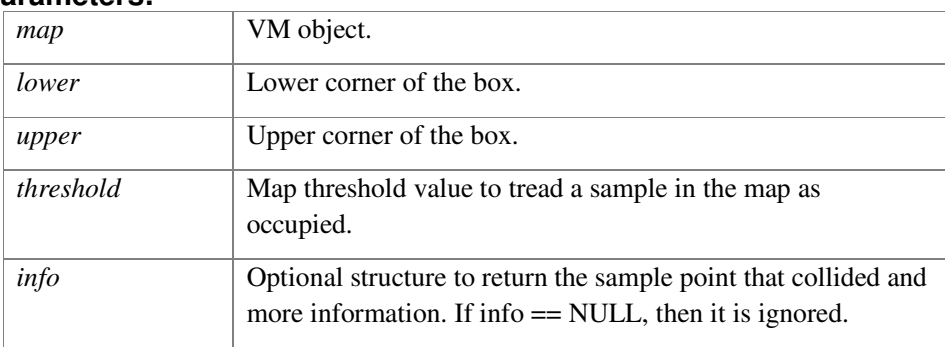

#### **Returns:**

MV\_COLLISION value describing the result as no collision, collision, or unknown.

#### **MV\_COLLISION mvVM\_CheckCollisionWithLine (const mvVM \* map, const float32\_t A[3], const float32\_t B[3], const float32\_t threshold, mvVM\_CollisionInfo \* info)**

Checks if a line in space hits the map.

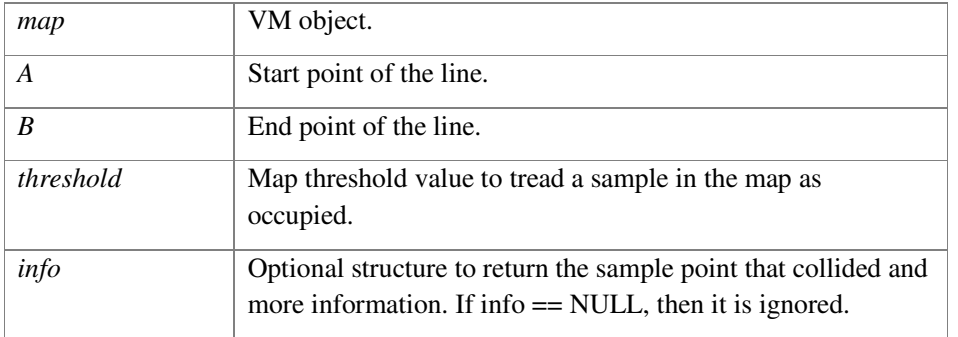

#### **Parameters:**

#### **Returns:**

MV\_COLLISION value describing the result as no collision, collision, or unknown.

#### **MV\_COLLISION mvVM\_CheckCollisionWithPoint (const mvVM \* map, const float32\_t A[3], const float32\_t threshold, mvVM\_CollisionInfo \* info)**

Checks if a point in space is occupied.

#### **Parameters:**

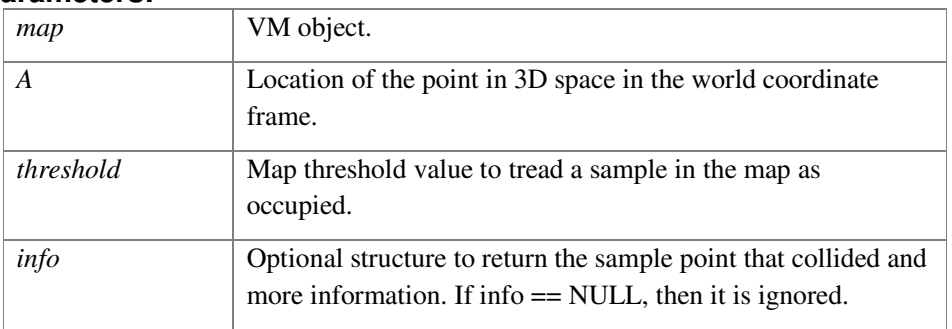

#### **Returns:**

MV\_COLLISION value describing the result as no collision, collision, or unknown.

#### **void mvVM\_Clear (mvVM \* map)**

Clears the data in the map

#### **Parameters:**

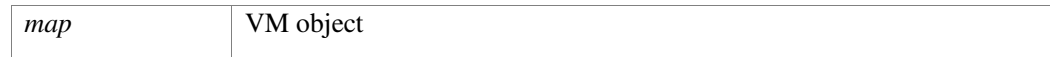

#### **void mvVM\_ClipAgainstBox (mvVM \* map, const float32\_t lower[3], const float32\_t upper[3])**

Clips the map against a given axis aligned box. All data within the map outside of the box is deleted. Some fringe around the box can remain.

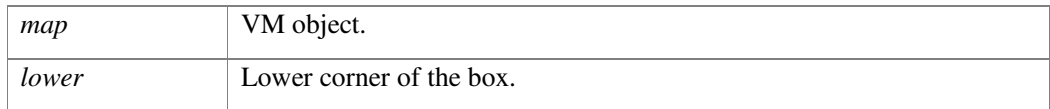

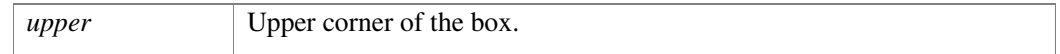

#### **void mvVM\_ClipAgainstSphere (mvVM \* map, const float32\_t center[3], const float32\_t radius)**

Clips the map against a given sphere. All data within the map outside of the sphere is deleted. Some fringe around the sphere can remain.

#### **Parameters:**

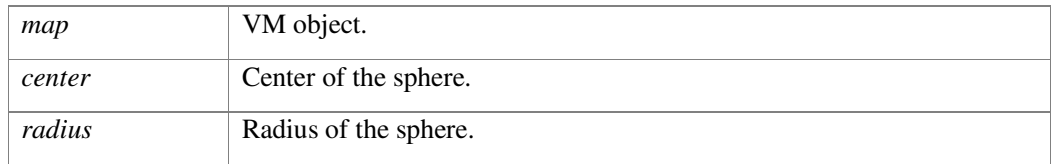

#### **void mvVM\_Deinitialize (mvVM \* map)**

Deinitialize VM object

#### **Parameters:**

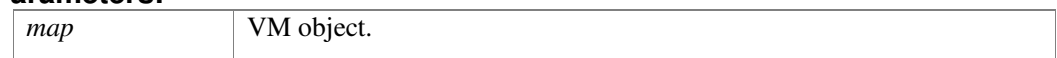

#### **void mvVM\_ExtractSamplePoints (const mvVM \* map, const float32\_t threshold, float32\_t \* points, size\_t \* numberPoints)**

Extracts the occupied sample locations in the volume grid that have non-empty values. This can be used to create a representation of the occupied blocks - not the estimated surface.

#### **Parameters:**

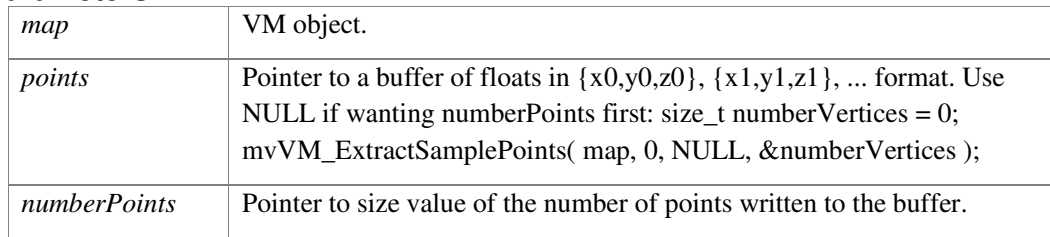

#### **void mvVM\_ExtractSurfaceMesh (const mvVM \* map, const float32\_t threshold, float32\_t \* vertices, size\_t \* numberVertices, uint32\_t \* indices, size\_t \* numberIndices)**

Extracts a surface mesh.

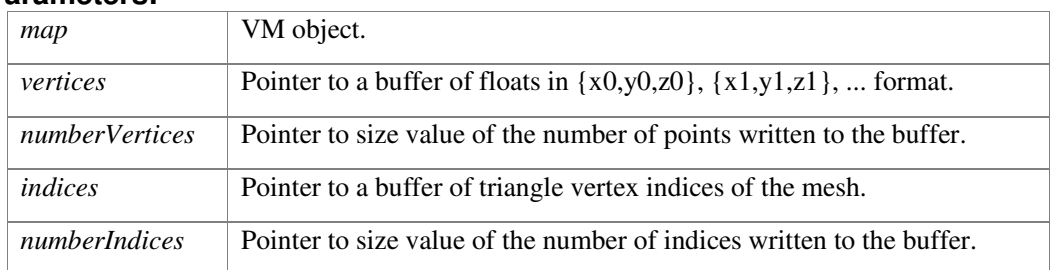

#### **void mvVM\_ExtractSurfacePoints (const mvVM \* map, const float32\_t threshold, float32\_t \* vertices, size\_t \* numberVertices)**

Extracts the vertex locations on the surface.

#### **Parameters:**

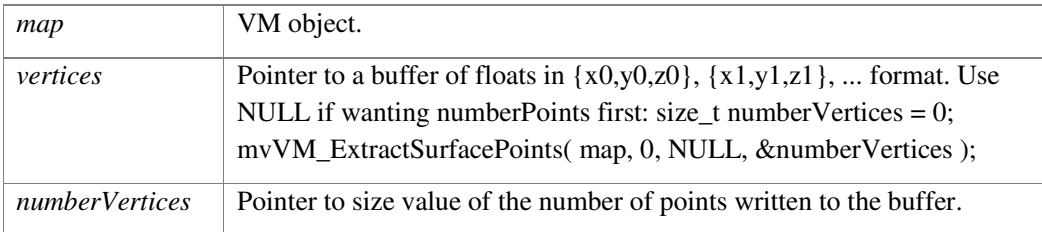

#### **MV\_COLLISION mvVM\_GetMinimalDistanceToBox (const mvVM \* map, const float32\_t lower[3], const float32\_t upper[3], const float32\_t maximalDistance, const float32\_t threshold, float32\_t \* distance, mvVM\_CollisionInfo \* info)**

Returns the closest hit point on the map and the distance to a given axis aligned box. The returned point does not need to be the unique solution, there might be more points with the same distance.

#### **Parameters:**

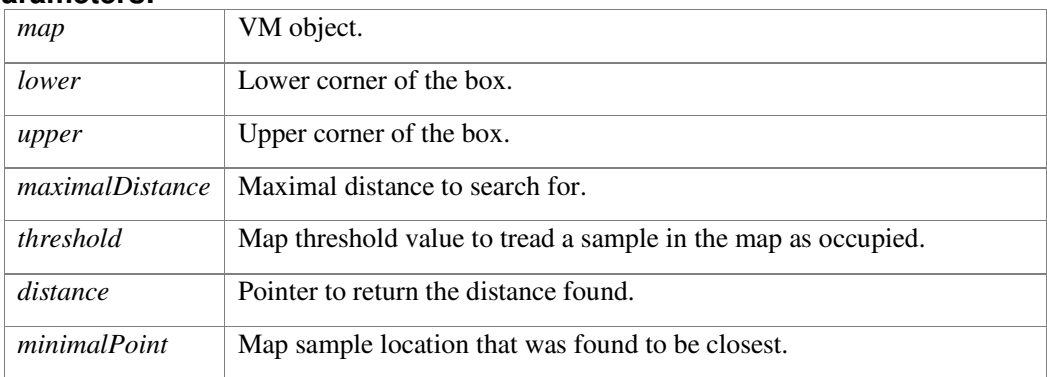

#### **MV\_COLLISION mvVM\_GetMinimalDistanceToPoint (const mvVM \* map, const float32\_t A[3], const float32\_t maximalDistance, const float32\_t threshold, float32\_t \* distance, mvVM\_CollisionInfo \* info)**

Returns the closest hit point on the map and the distance to a given point. The returned point does not need to be the unique solution, there might be more points with the same distance.

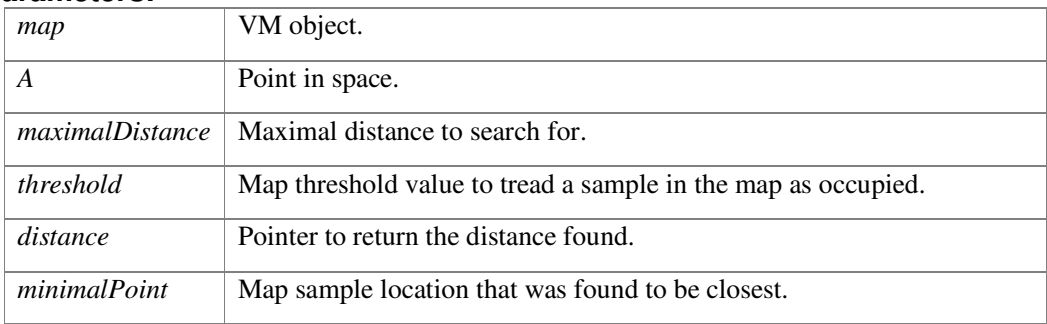

#### **void mvVM\_GetSampleDistance (mvVM \* map, float32\_t sampleDistance[3])**

Get the sample distances in meters for the map.

#### **Parameters:**

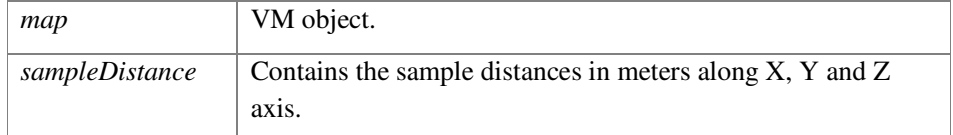

#### **mvVM\* mvVM\_Initialize (const float32\_t sampleDistance[3])**

Initialize a Voxel Map object.

#### **Parameters:**

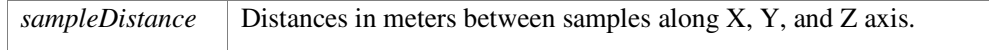

#### **Returns:**

On success pointer to VM object, NULL pointer on failure.

#### **void mvVM\_IntegrateDepthMap (mvVM \* map, const float32\_t \* data, const mvCameraConfiguration \* camera, const mvPose6DRT \* registration, const mvVM\_IntegrationConfiguration \* config)**

Integrates a new depth map into the map.

**NOTE:** Updates the volume map by integrating the depth map.

#### **Parameters:**

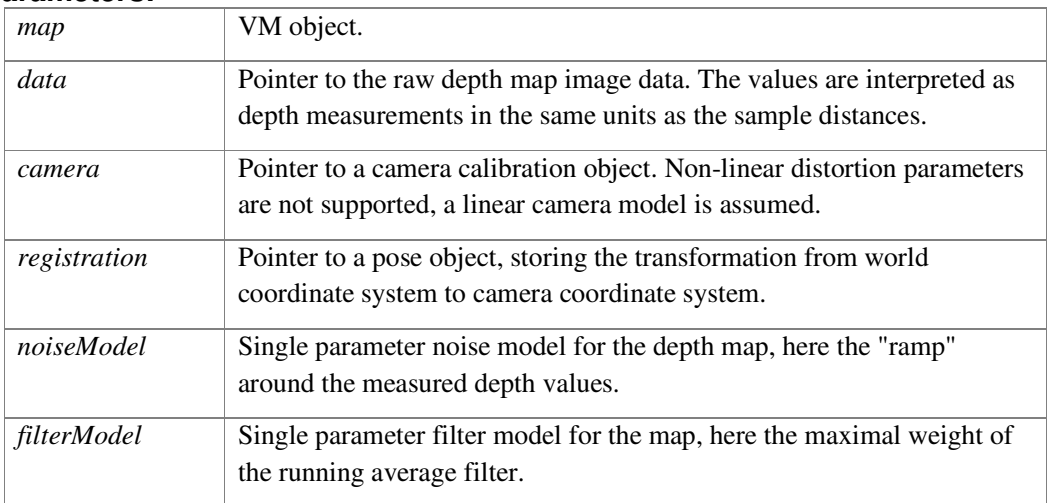

#### **void mvVM\_IntegrateDepthMapUInt16 (mvVM \* map, const uint16\_t \* data, const mvCameraConfiguration \* camera, const mvPose6DRT \* registration, const mvVM\_IntegrationConfiguration \* config)**

Integrates a new depth map into the map.

**NOTE:** Updates the volume map by integrating the depth map.

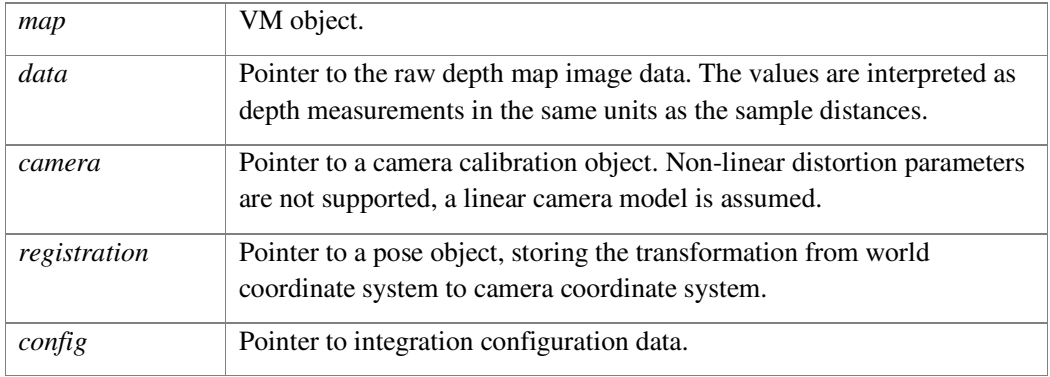

#### **Parameters:**

#### **void mvVM\_MoveOriginTo (mvVM \* map, float32\_t origin[3])**

Moves the origin of the map to a new origin.

#### **Parameters:**

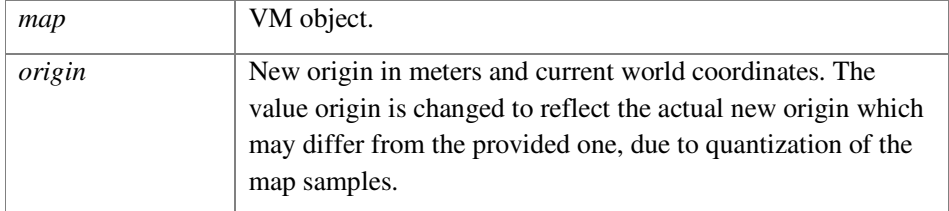

#### **void mvVM\_SetBoxFree (mvVM \* map, const float32\_t lower[3], const float32\_t upper[3])**

Sets samples in the volume covered by a box to free.

#### **Parameters:**

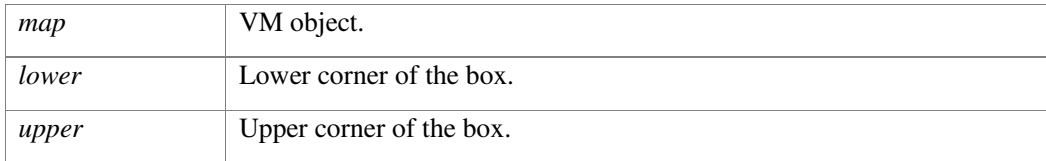

#### **void mvVM\_SetBoxOccupied (mvVM \* map, const float32\_t lower[3], const float32\_t upper[3])**

Sets samples in the volume covered by a box to be occupied.

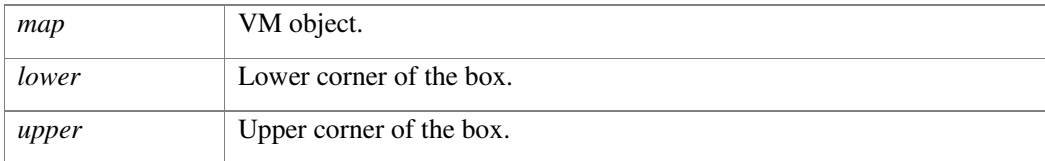